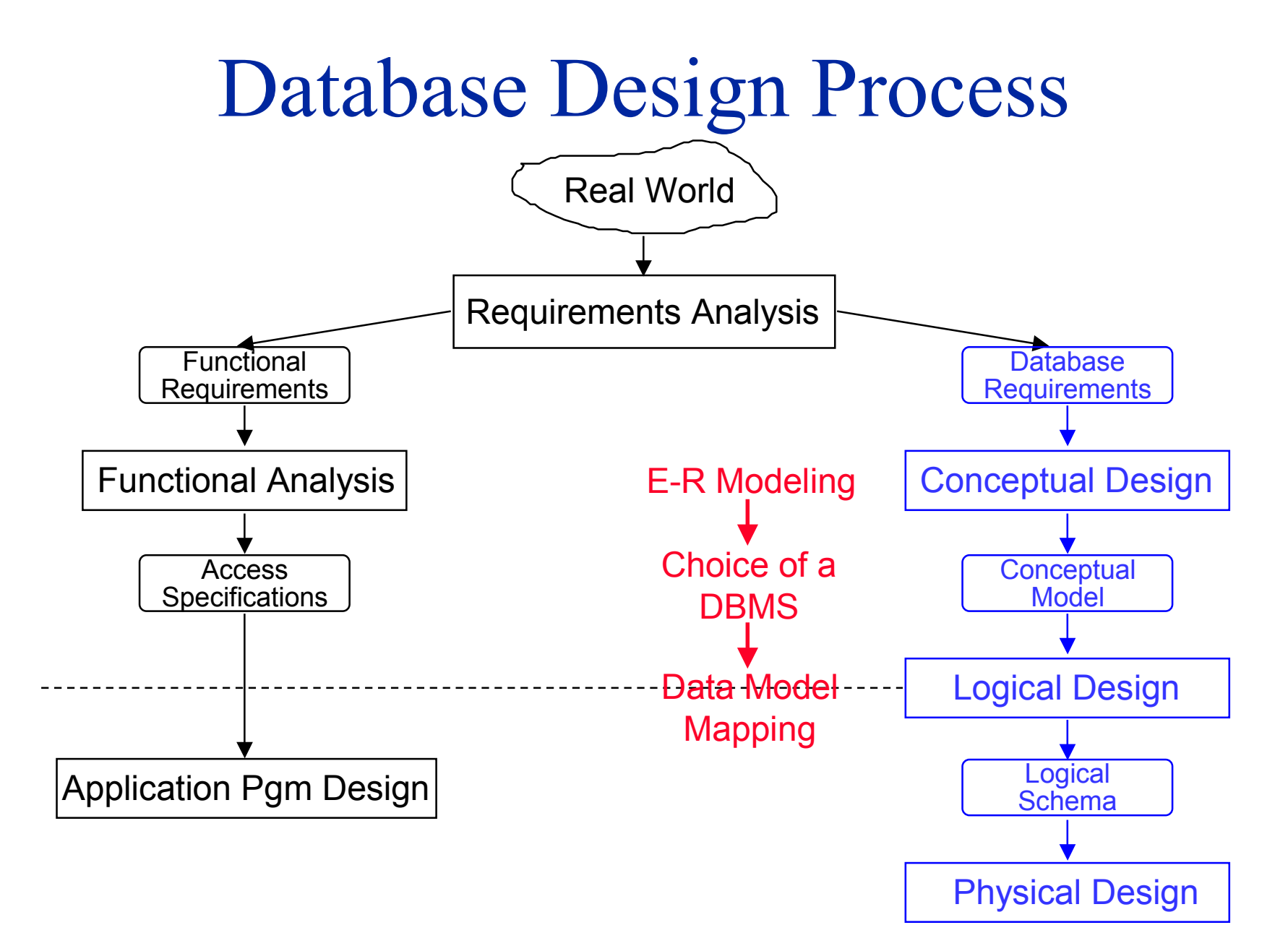

# Requirements Collection & Analysis

■ Examples of activities:

- Identification of user groups and application areas
- Analysis of the operating environment and processing requirements
- Interviews
- Caveat:
	- Users change their minds
	- ●Anticipating users' future desires is difficult
	- $\bullet$ On the one hand: Adaptive system design is good.
	- On the other hand: Good performance requires freezing important system parameters.

## Conceptual Database Design

#### ■ Conceptual Schema Design:

- Database structure, semantics, interrelationships, and constraints.
- A stable description of the database (anticipating users' desires).
- High-level data model may be useful:
	- ➠ Expressiveness
	- ➠ Simplicity
	- ➠ Minimality
	- ➠ Diagrammatic

Conceptual Database Design

#### ■ Design strategies

- Top-down: start from abstraction and use successive refinements.
	- ➠ This is the one we focus on
- Bottom-up: start from concrete designs to find abstractions.
	- ➠ Databases exist; the focus is on integration
- Iterative: mixed top-down and bottom-up as appropriate

### Logical Database Design

- Data model mapping
- Convert the conceptual and external models into the DBMS's high-level data model.
	- The result of this phase is a set of DDL statements in the language of the chosen DBMS.

## Physical Database Design

- Storage structures and access paths
- General user requirements examples:
	- Response-time: 95% of transactions must answer within 2 seconds
	- Space utilization: disk should not be more than half empty
	- Throughput: At peak times, must handle 1500 transactions per second
- Separate read-only queries from update transactions
	- Expected frequency of queries and transactions.
	- User requirements on response-time and throughput
	- Optimization techniques:
		- ➠ Denormalization, duplication
		- ➠ Indexed files for scan and hashing for random access

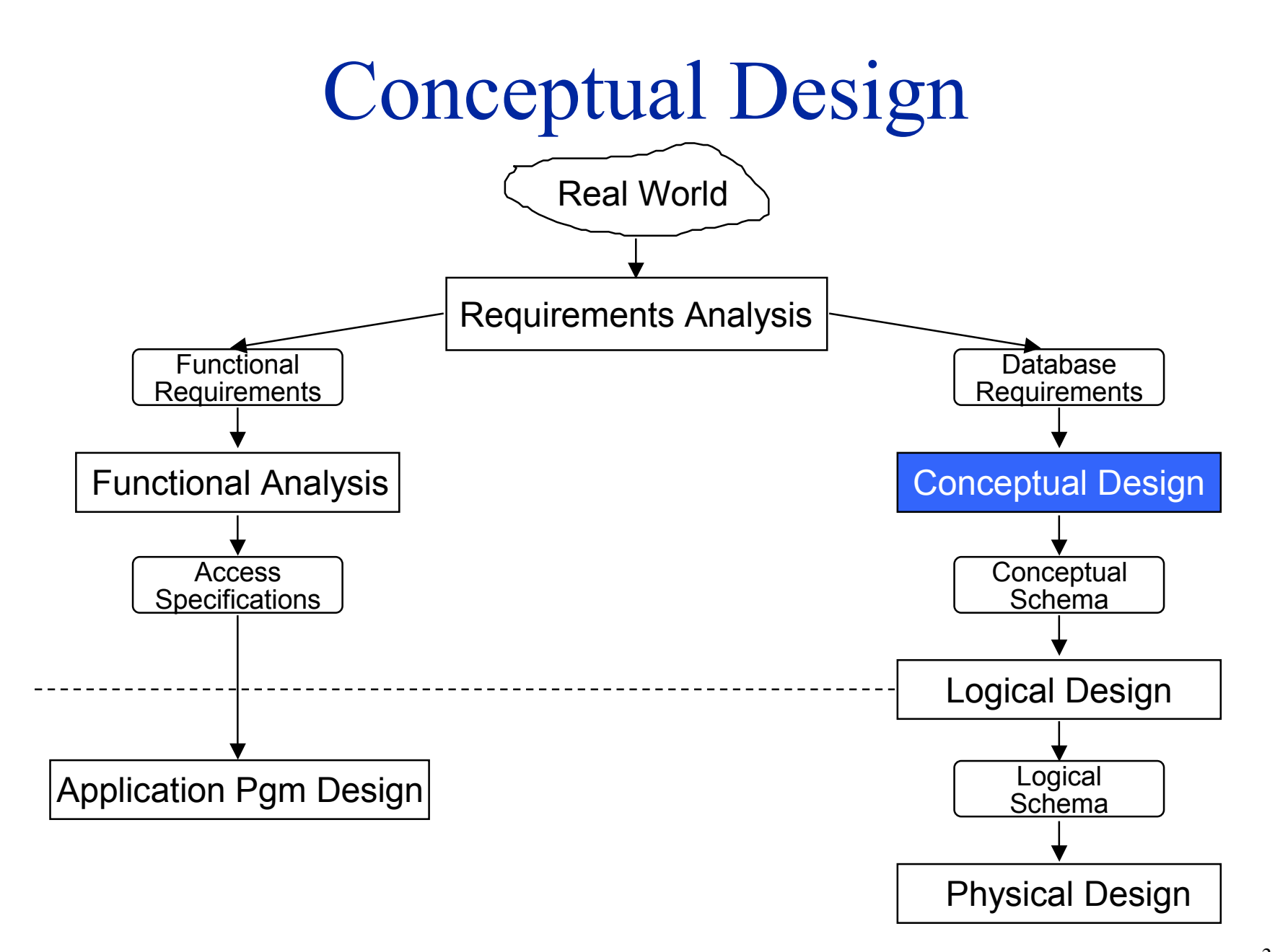

# Entity-Relationship Modeling

#### ■ Top-Down Design

- Determine the entities, attributes, relationships
- Model them properly
- Map the resulting E-R model into a data model
- Conceptual
	- No physical details
	- Easier to detect conceptual design errors
- One of the logical database design aids
	- Significant amount of research within the database community
	- Easy mappings to other data models possible

# Entity-Relationship Modeling

#### ■Entity

- An object that *exists* in the real world, that has certain *properties* and that is *distinguishable* from other objects
- Example
	- ➠ Employee
	- ➠ Project

#### ■ Relationship

- Associations between two or more entities
- Example
	- **Manage** Employees manage projects
	- **Work** Employees work in projects

#### ■ Attribute

- The properties of entities and relationships
- Example
	- **Employee** Employee No, Name, Title, Salary
	- **Work** Responsibility, Assignment duration

# Entity Types and Instances

- Entity type is an abstraction that defines the properties (attributes) of a similar set of entities
	- Example:
		- ➠ Employee Name, Title, Salary
		- ➠ Project Name, Budget, Location
- ■ Entity instances are instantiations of types
	- Example:
		- Employee Joe, Jim, ...
		- Project Compiler design, Accounting, ...
- An entity instance can have multiple entity types
	- Example :
		- ➠ If we also want to have an EMPLOYEE entity type, then every engineer is also an employee
- Entity class (or *entity set*) is a set of entity instances that are of the same type
- Similar arguments can be made for relationships

#### Types and Instances

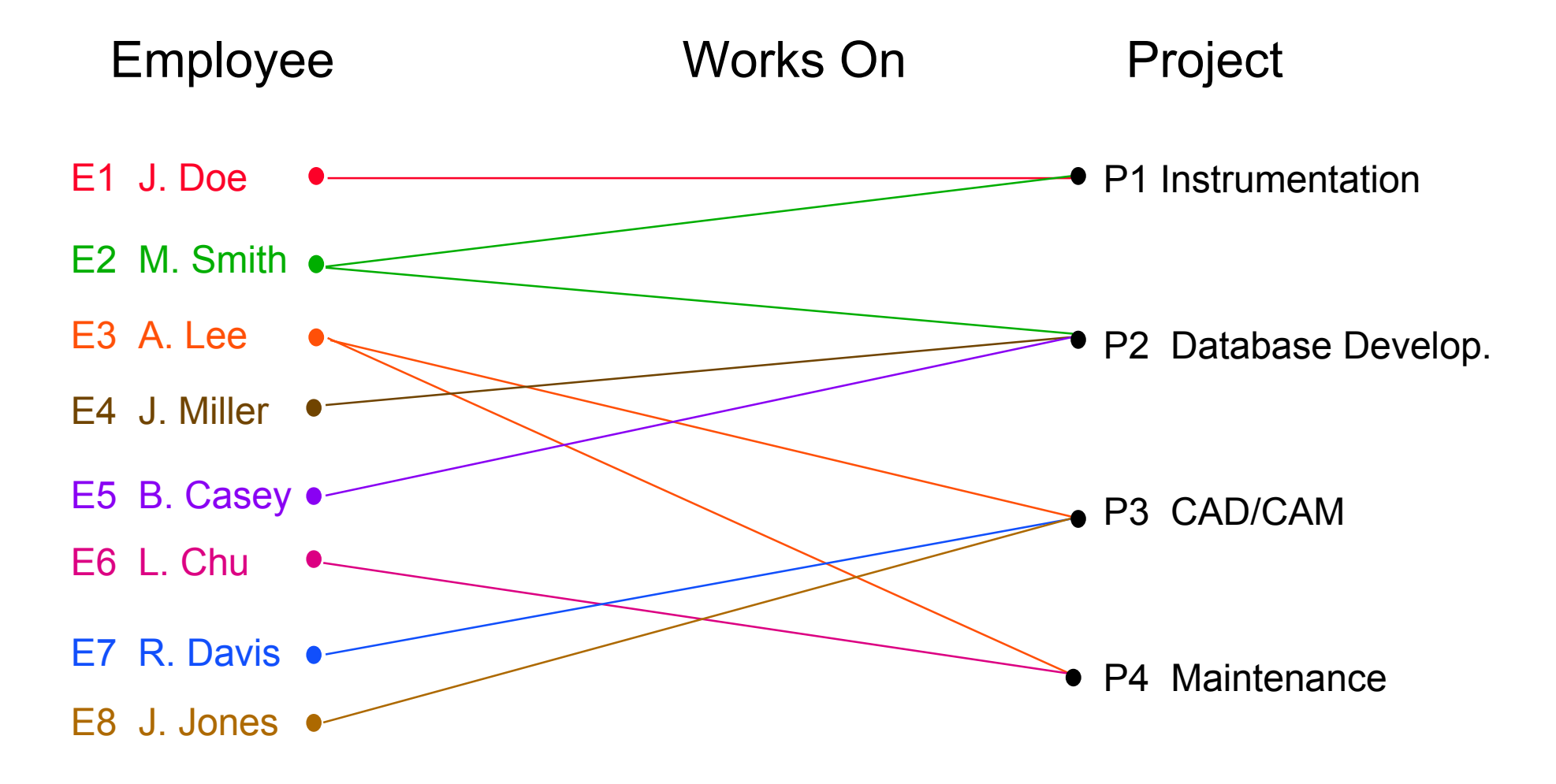

#### Attributes

- Describe properties of entities and relationships
- An instance of an attribute is a value, drawn from given domain, which presents the set of possible values of the attribute.
- Types:
	- Single vs multivalued
		- ➠ Single: Social insurance number
		- ➠ Multi: Lecturers of a course
	- Simple vs composite
		- ➠ Composite: Address consisting of Apt#, Street, City, Zip
	- Stored vs derived attribute
		- ➠ Stored: Individual mark of a student
		- ➠ Derived: Average mark in a class
	- Key attribute identifier

### Identifiers

- Entity identifier
	- One or more of the attributes that can uniquely identify each instance of a given entity type
	- Example
		- ➠ Employee Employee No
		- ➠ Project Project No
- Relationship identifier
	- A means of identifying each relationship instance.
	- Usually a composite identifier consisting of the identifiers of the two or more entity types that it relates
	- Example
		- ➠ Works(Employee No, Project No)

#### Entities-Attributes-Relationships

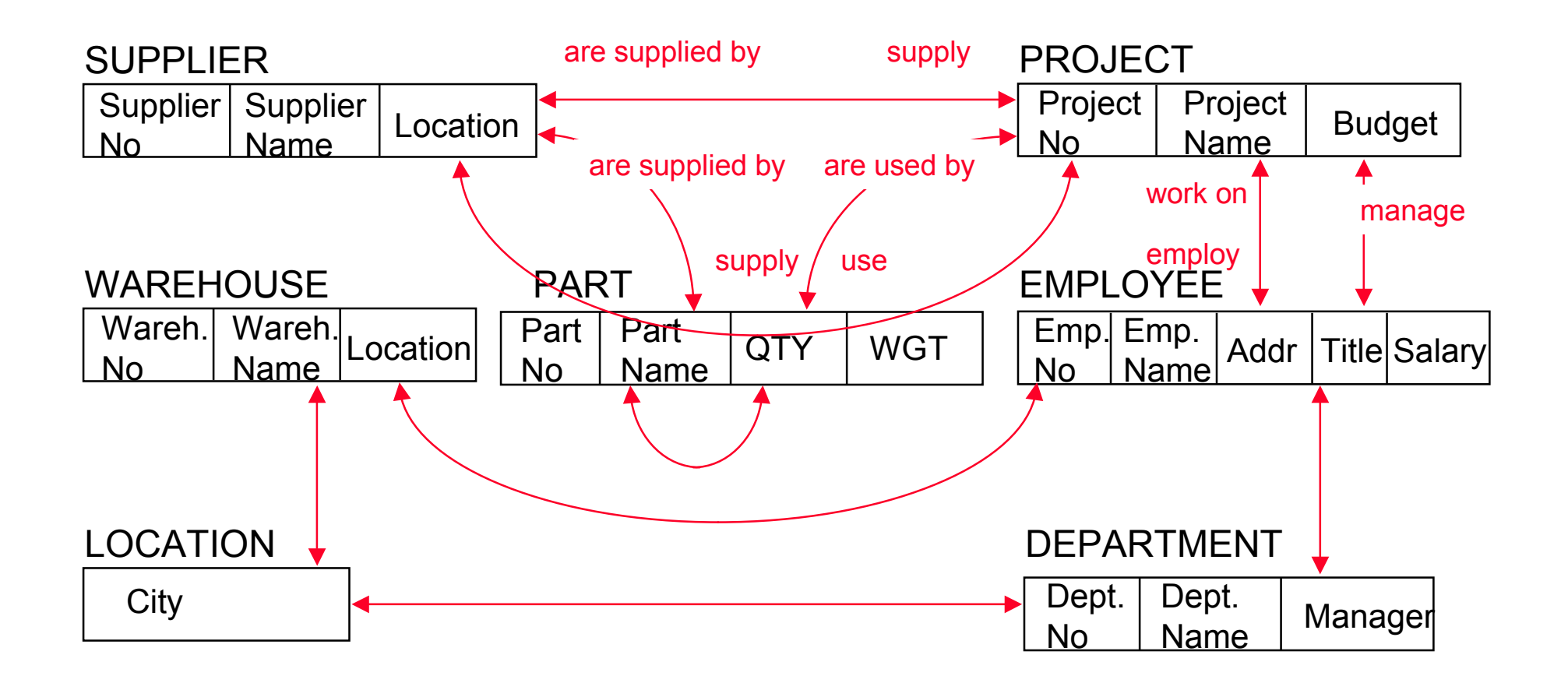

#### E-R Notation

Entity types and instances

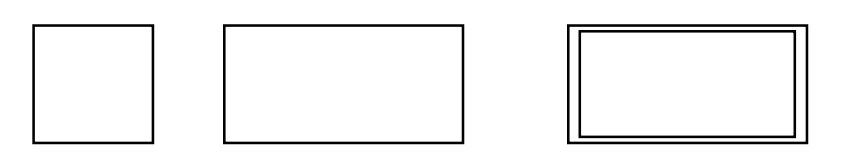

Attributes

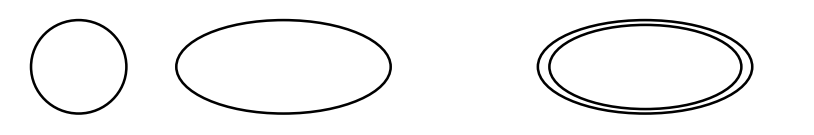

Relationships

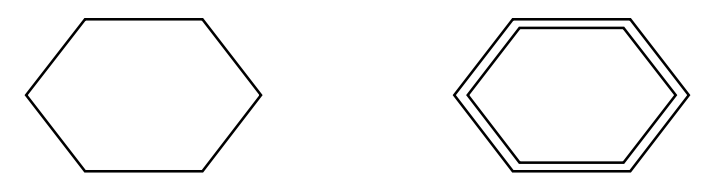

#### E-R Diagrams

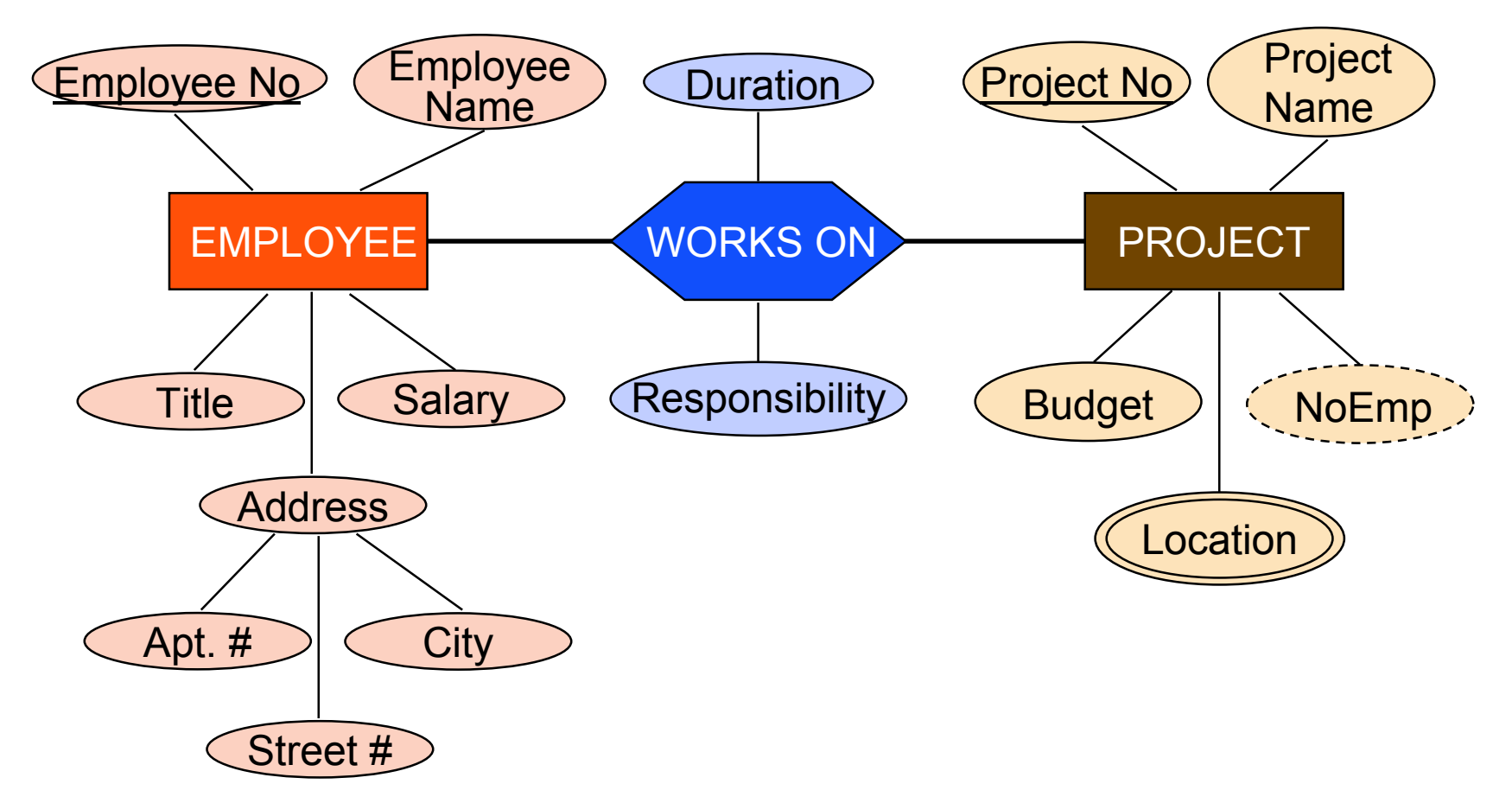

#### Semantics of E-R Models

- There is a need to capture the semantics of entities and relationships
- This is done by means of constraints
	- Primary Key
		- ➠ One of the identifiers of each entity and relationship
	- Cardinality constraints
		- ➠ types of relationships
	- Existence (participation) constraint
	- Referential integrity

# Types of Relationships

#### ■ Fundamental ones

- One-to-one
- Many-to-one (one-to-many)
- Many-to-many
- Recursive relationships

There can be multiple relationships between two entity types

#### One-to-One Relationship

- Each instance of one entity class E1 can be associated with **at most one** one instance of another entity class E2 and vice versa.
- Example :
	- Each employee can work in **at most one** project and each project employs **at most one** employee.

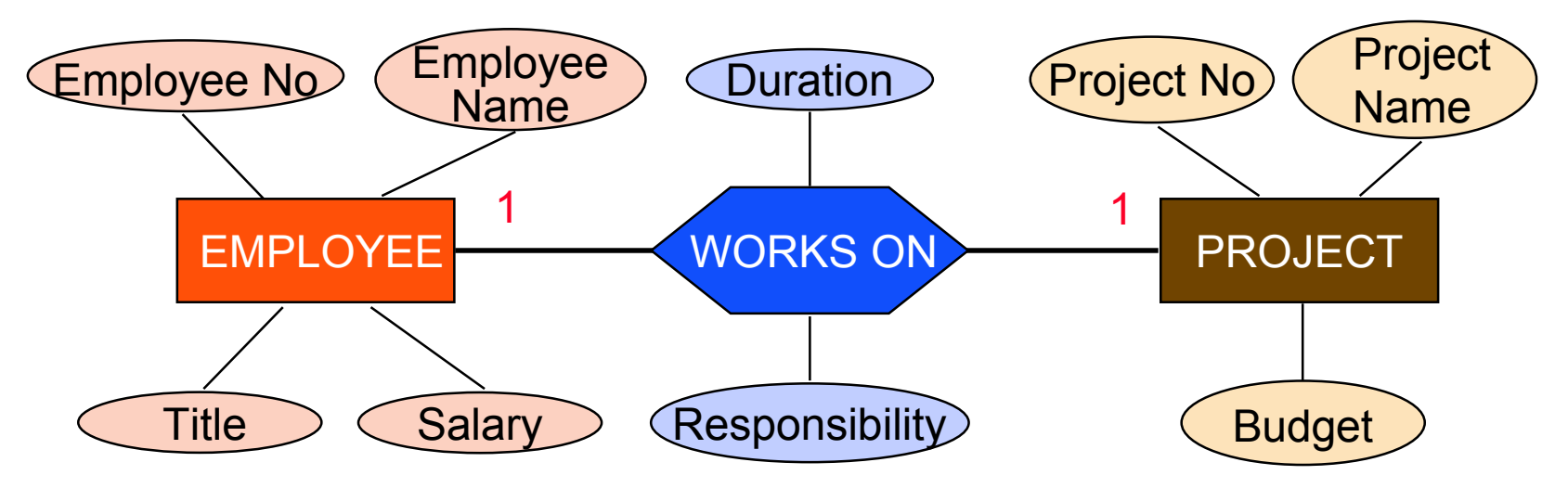

#### One-to-One Relationship

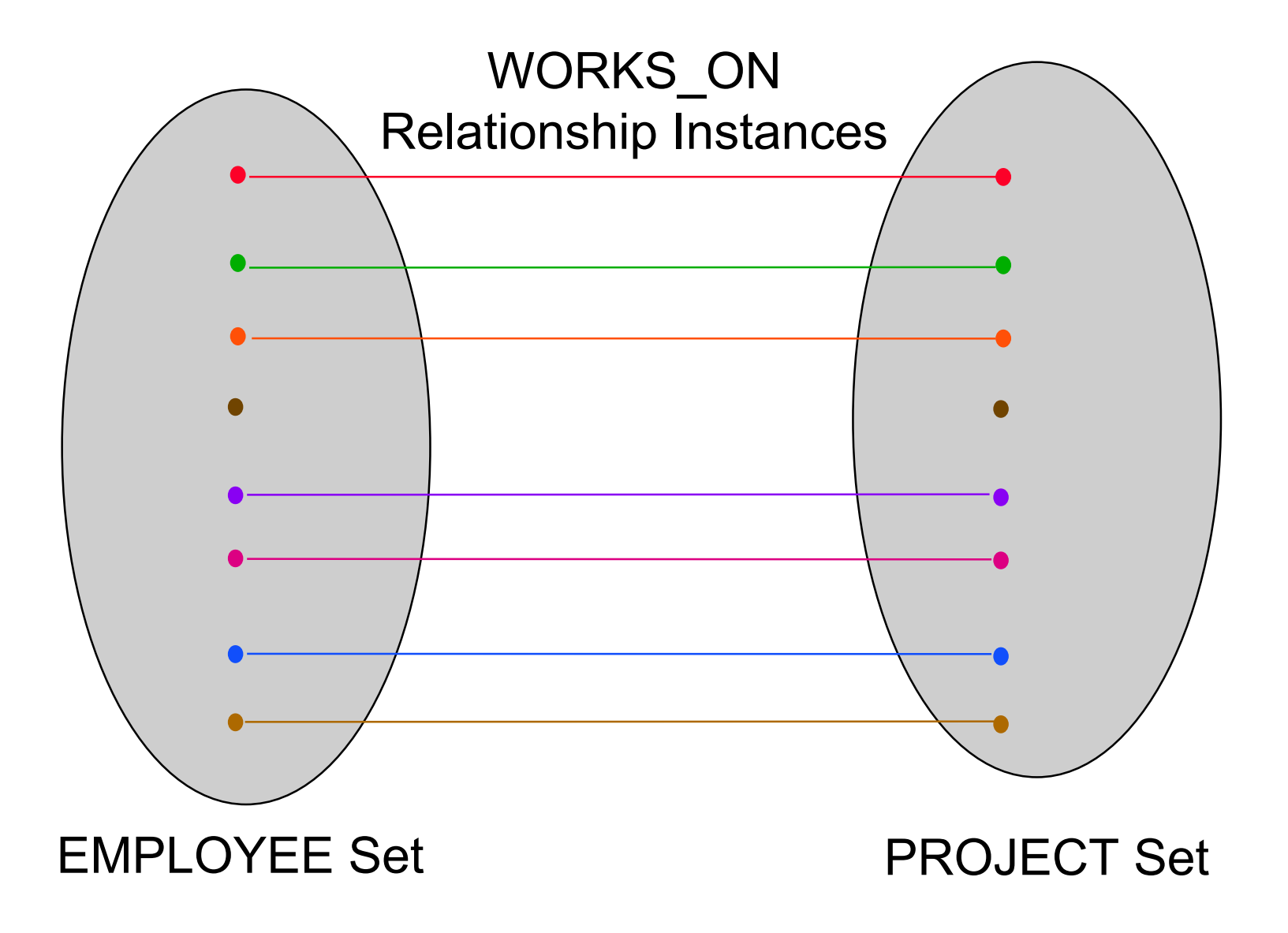

## Many-to-One Relationship

- Each instance of one entity class E1 can be associated with **zero or more** instances of another entity class E2, but each instance of E2 can be associated with at most 1 instance of E1.
- Example :
	- Each employee can work in **at most one** project; each project can employ **many** engineers.

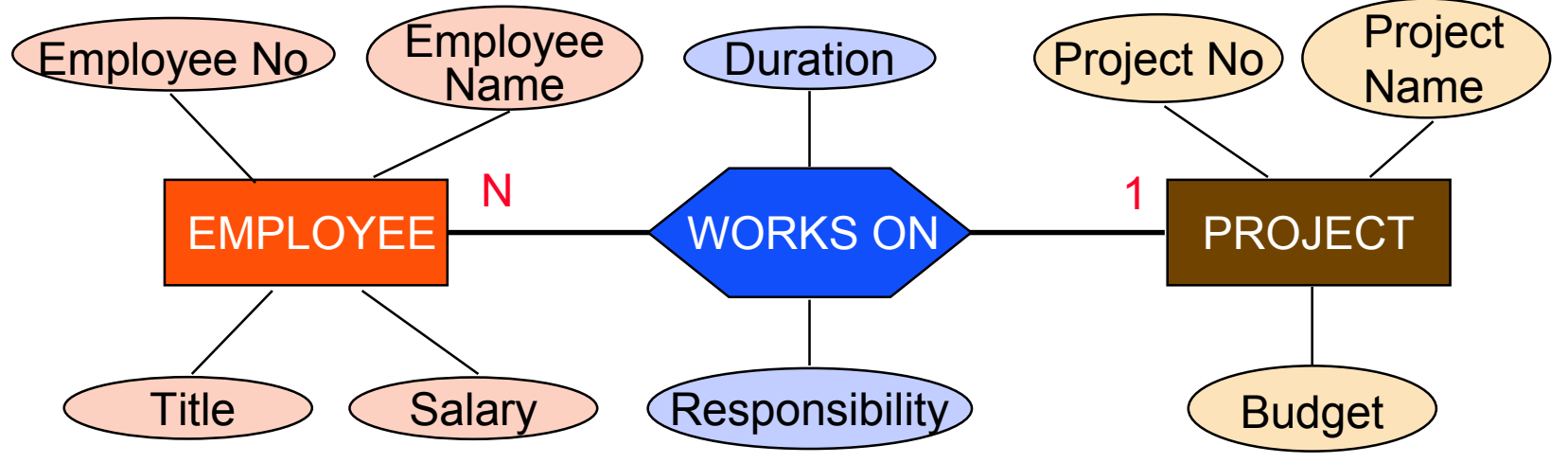

#### Many-to-One Relationship

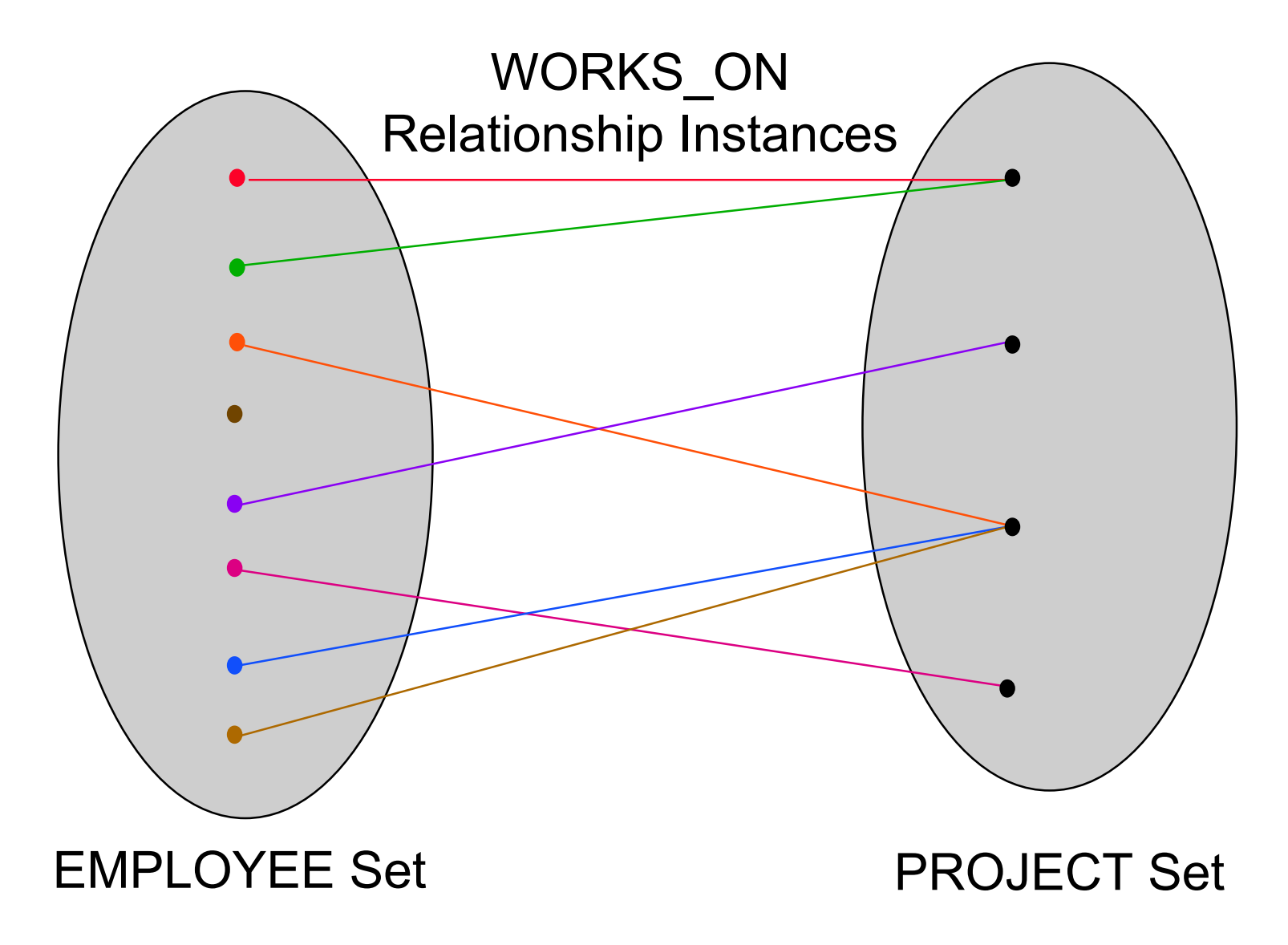

Many-to-Many Relationship

- Each instance of one entity class can be associated with **many** instances of another entity class, and vice versa.
- ■ Example :
	- Each employee can work in **many** projects; each project can employ **many** employees

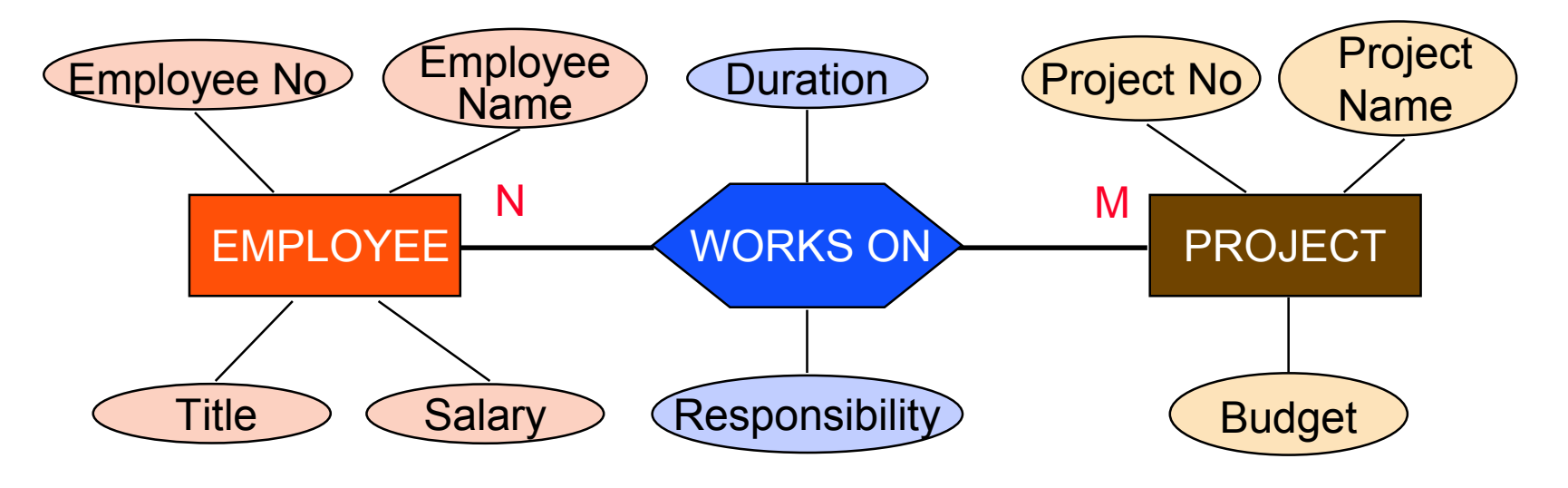

#### Many-to-Many Relationship

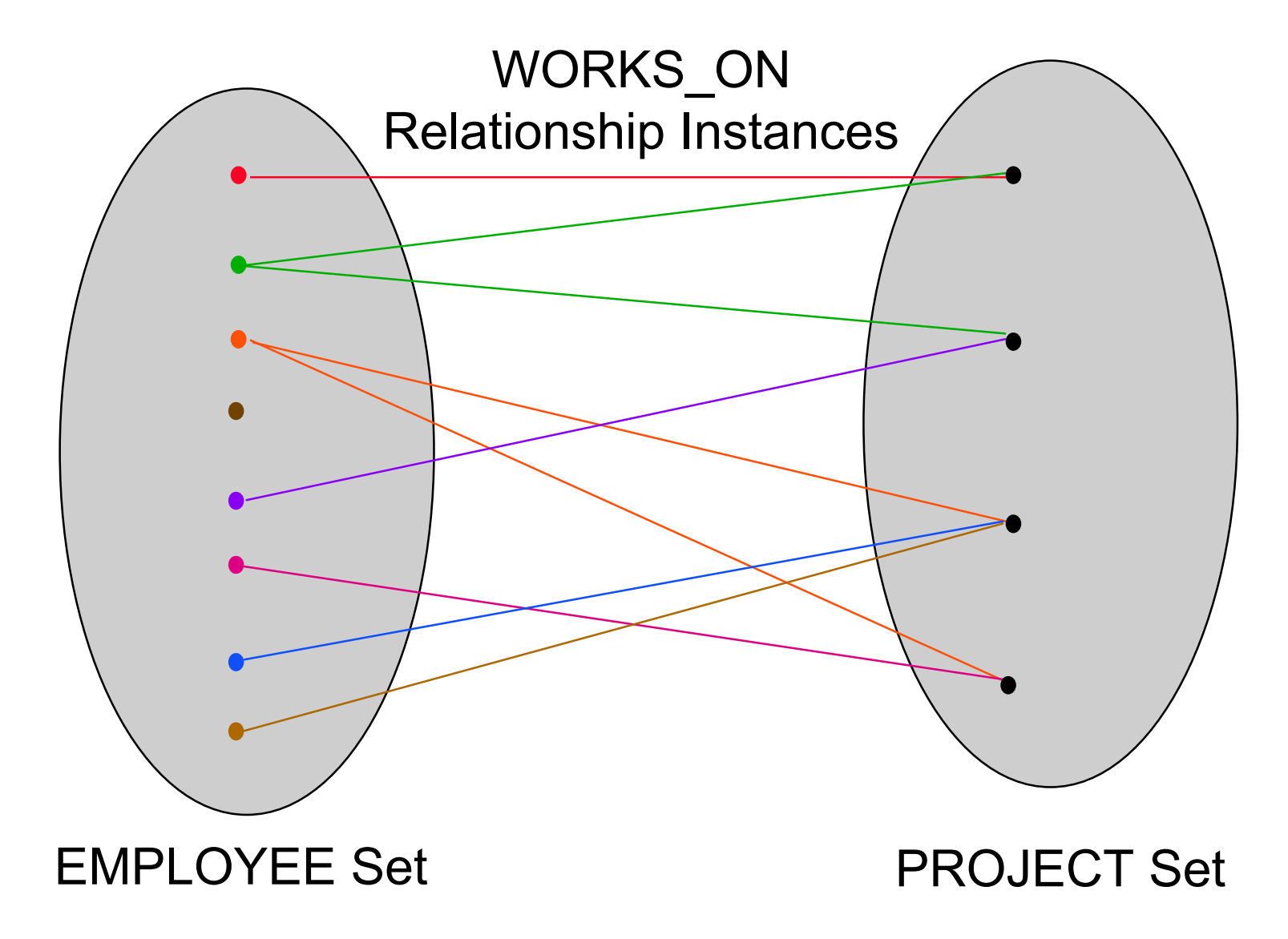

#### Recursive Relationships

- $\blacksquare$  An entity instance of type  $T_1$  is in a relationship with another entity instance of type  $T_1$ .
- It assumes multiple roles.

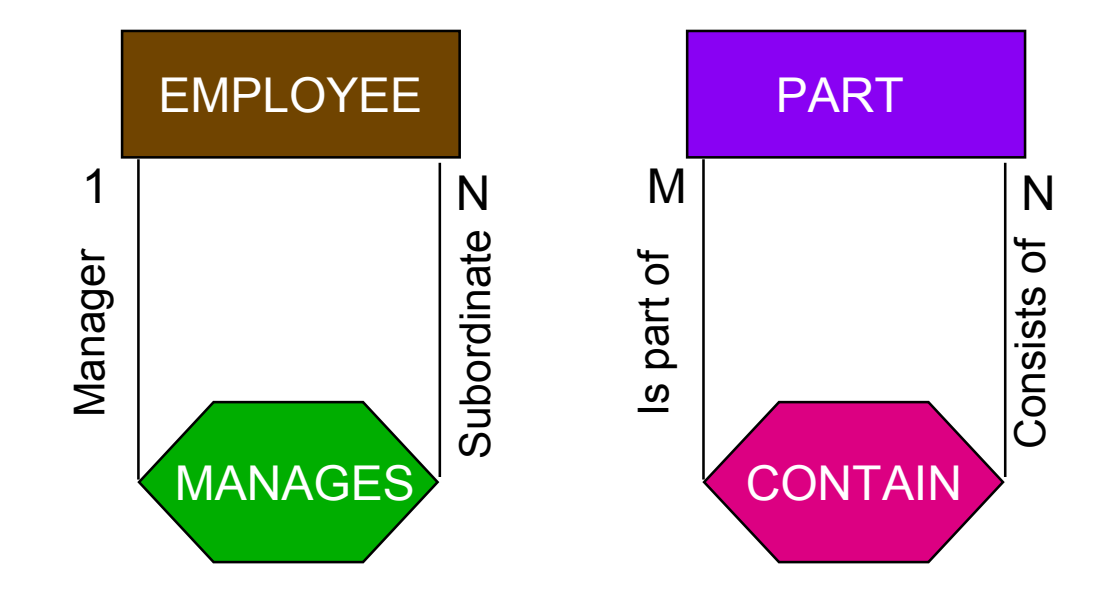

#### Multiple Relationships

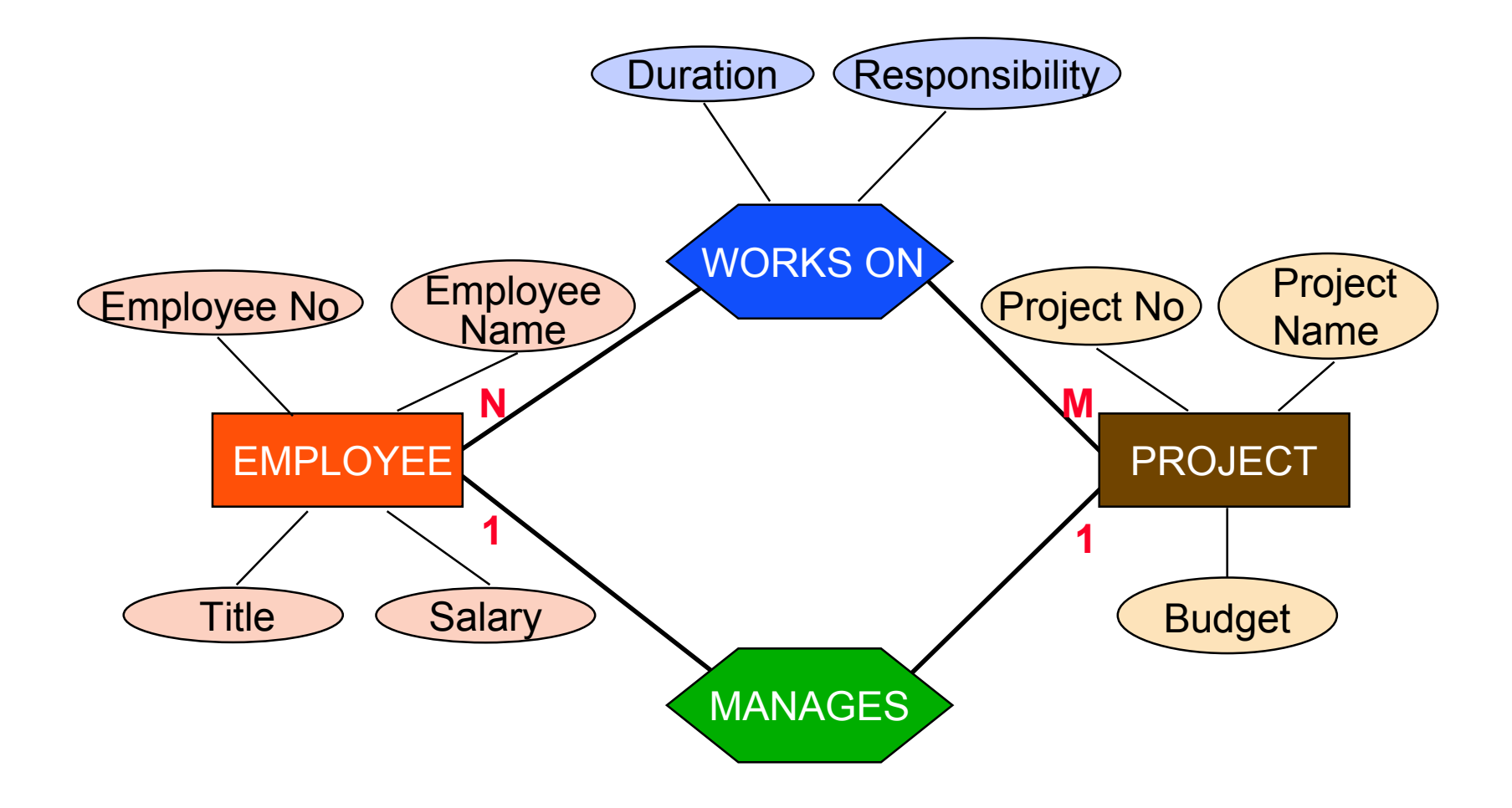

## Higher-Order Relationships

A relationship can link more than one type of entity.

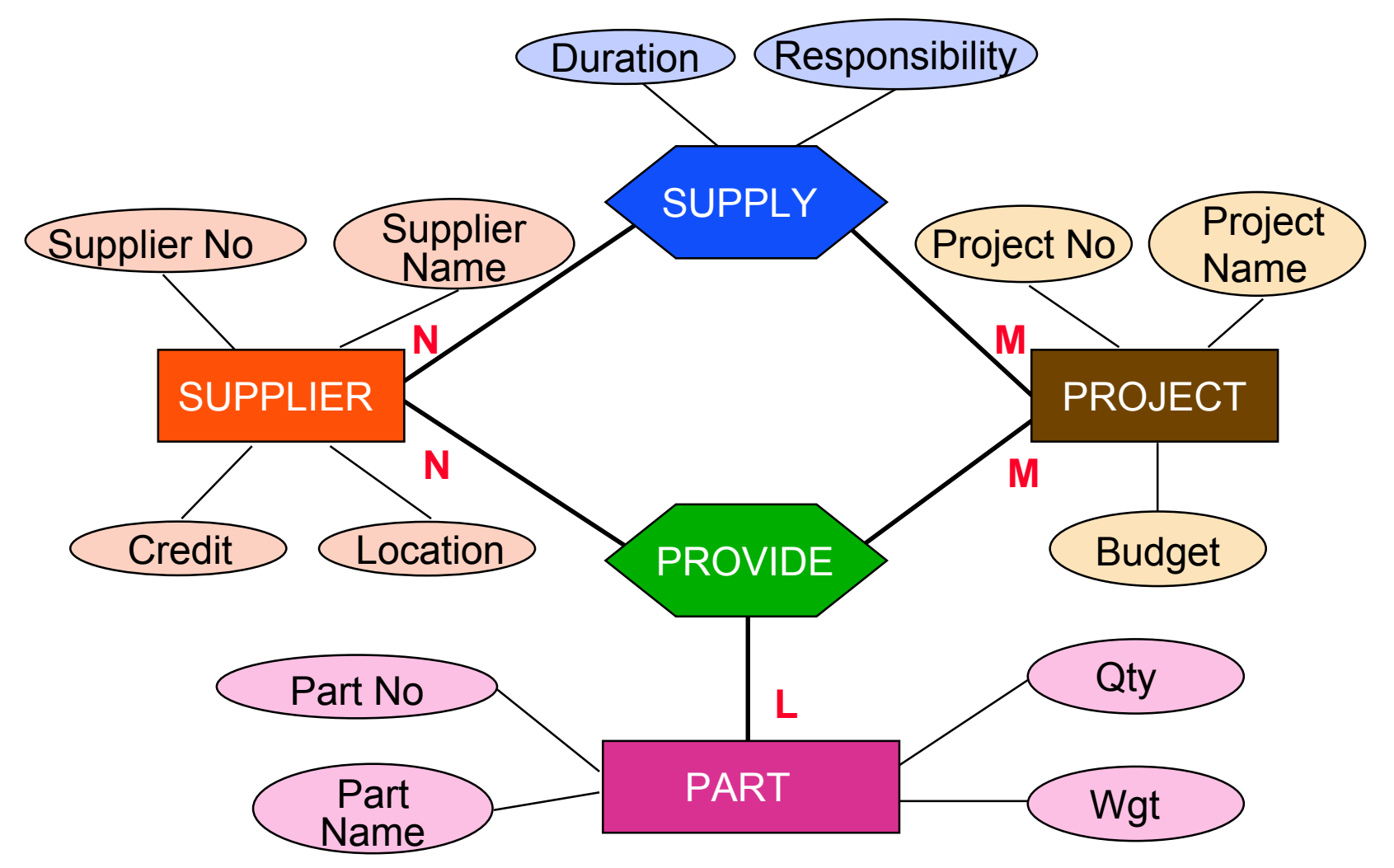

#### **Constraints**

#### ■ Referential integrity

● When there is a 1:1 or M:1 relationship R between entity types E1 and E2, if one and exactly one instance of E2 has to exist for a given instance of E1, a referential integrity constraint exists

#### ■ Participation constraint

- Determines whether instances of a given entity can exist without participating in a relationship
- Cardinality constraint
	- Relationship types  $(1:1, M:1, M:N)$  and their refinement where the exact number is specified

#### Participation Constraints

Whether or not the existence of an entity depends on its being related to another entity via the relationship type

- Total: If entity  $E_i$  is in total participation with relation R, then every entity instance of  $E_i$  has to participate via relation R to an entity instance of another entity type  $E_i$
- Partial: Only some entity instances participate

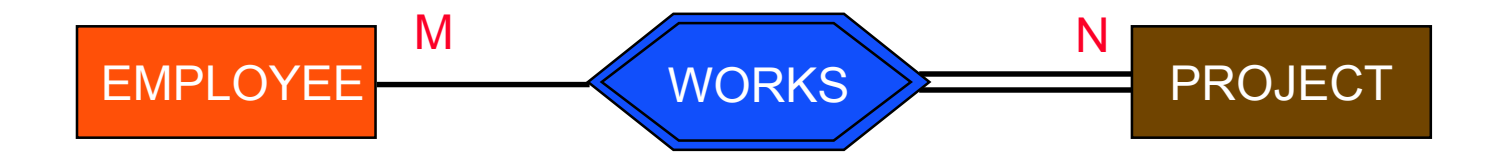

### Referential Integrity

■ Assume that for a given project, there has to be one and only one employee managing it

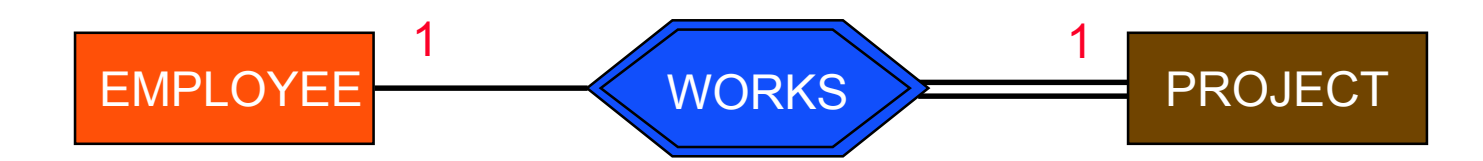

# Strong and Weak Entity Sets

Strong entities: The instances of the entity class can exist on their own, without participating in any relationship.

● Also called *non-obligatory membership*.

Weak entities: Each instance of the entity class has to participate in a relationship in order to exist. Keys are imported from dependent entity.

- Also called *obligatory membership*.
- Special type of total participation

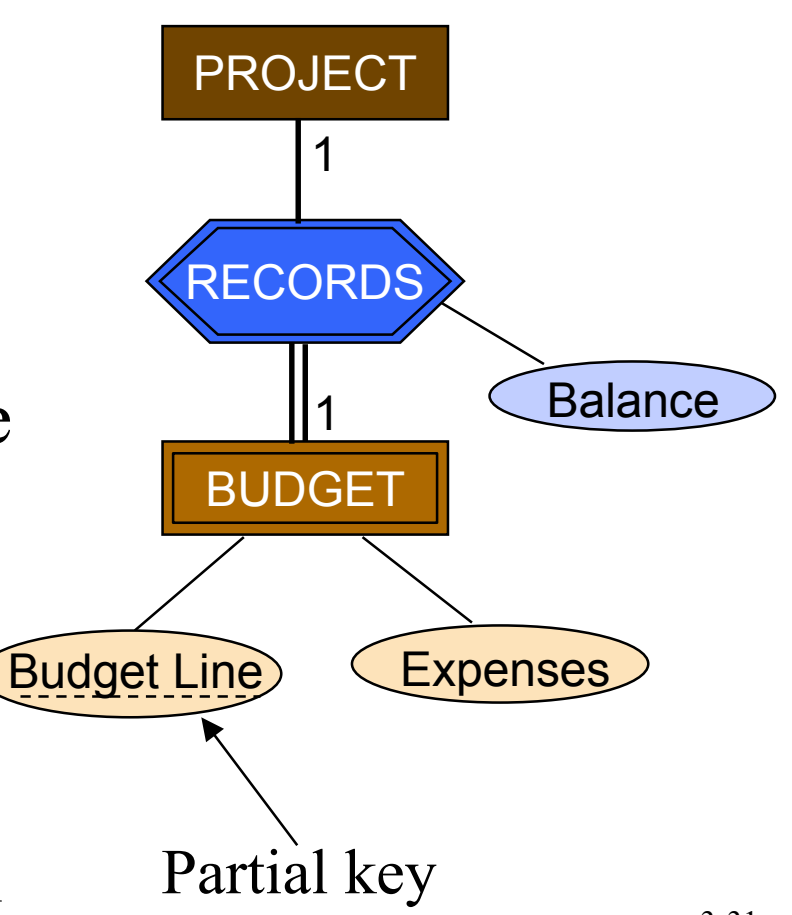

## Connection Traps

- Be careful in defining and interpreting relationships.
- For example, consider the following diagram.
	- Can we find, for any given employee, which department he is in?
	- Conversely, can we find, for a given department, which employees are in that department?

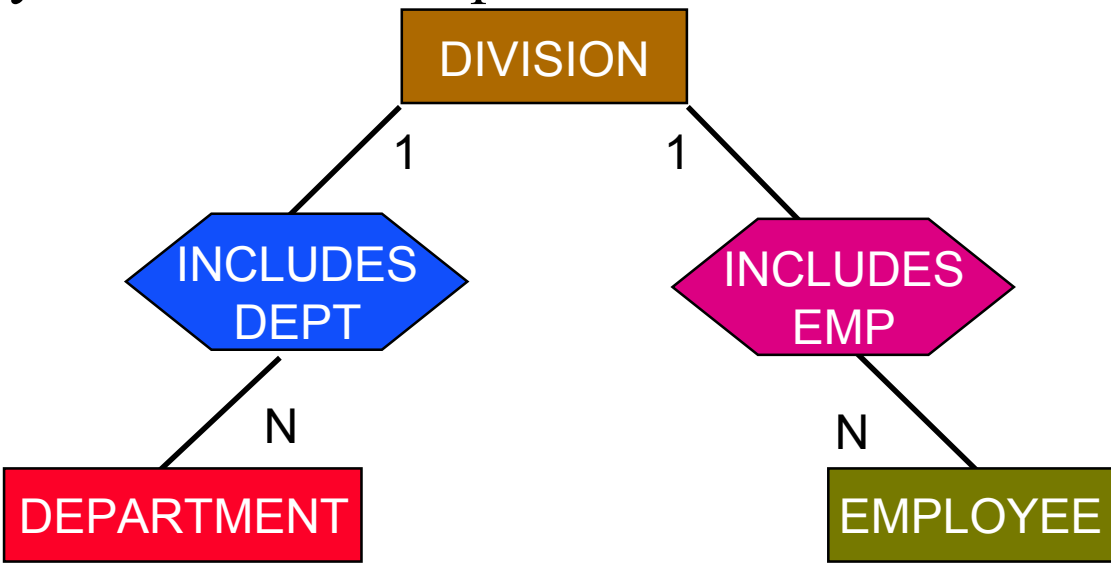

### Connection Traps

One solution is to change the relationship definition.

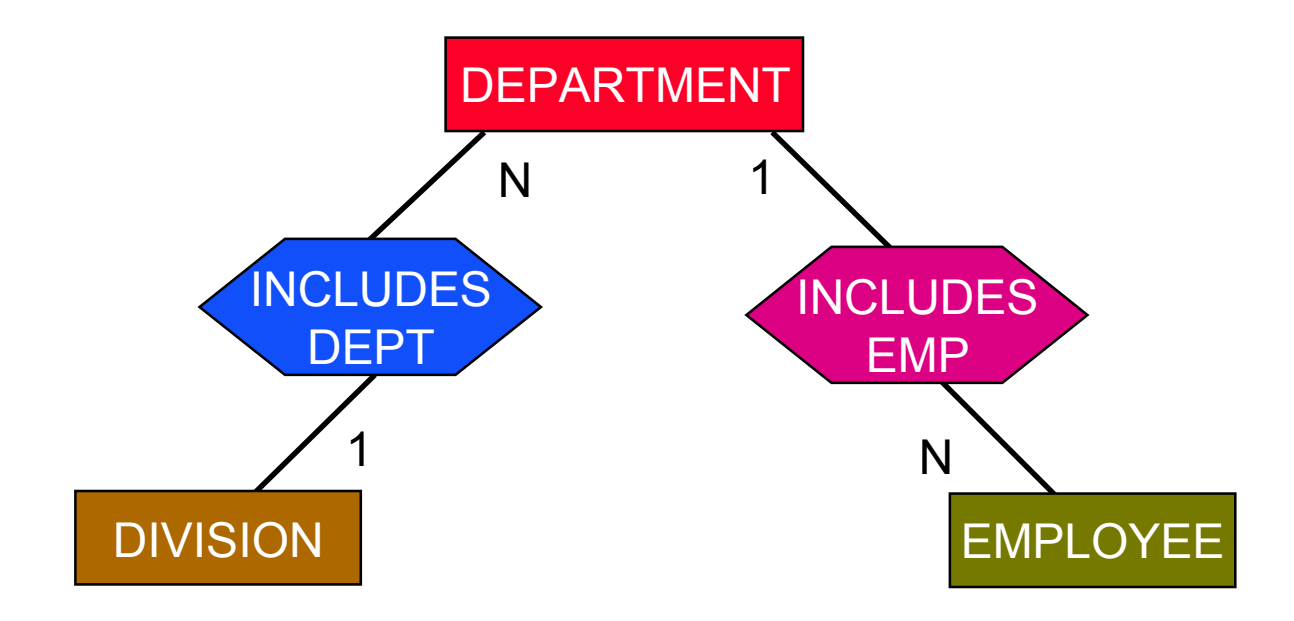

### Connection Traps

What will happen if some employees are connected with divisions (e.g., as consultants to division heads), but are not included in any department?

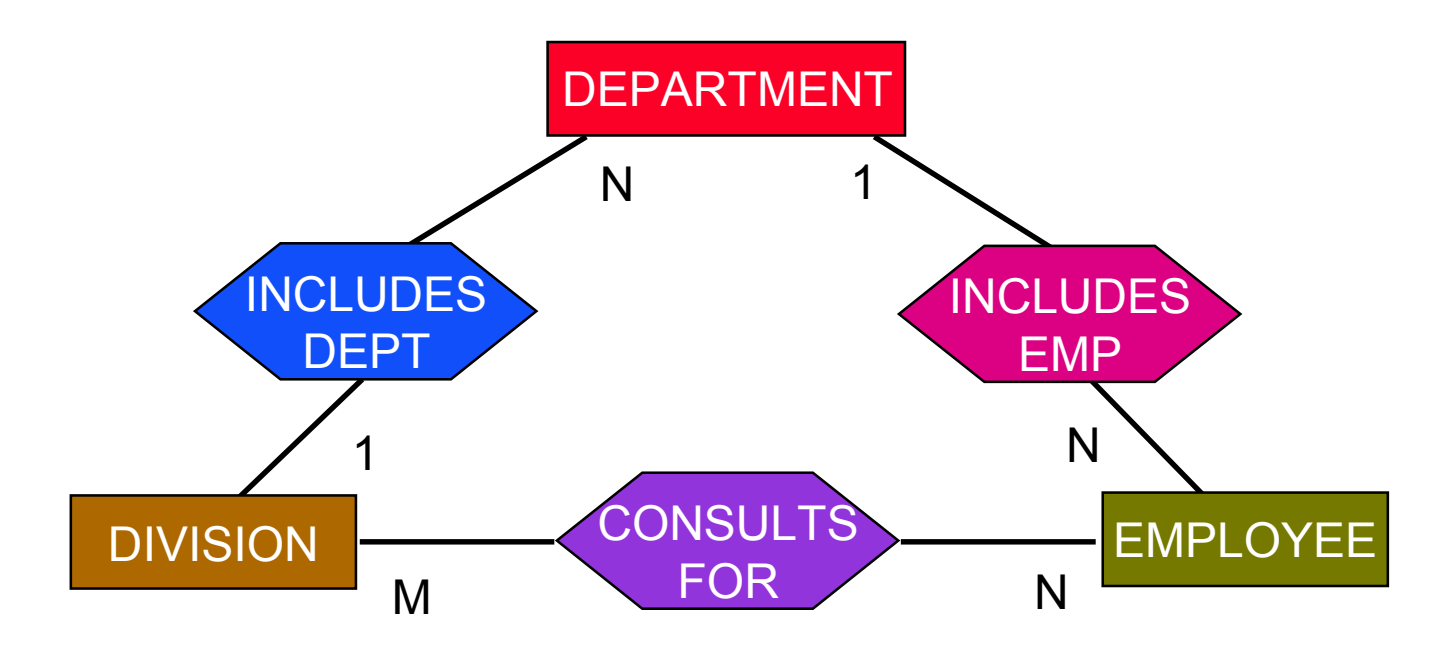

# Simplifications

- Sometimes it is necessary to simplify some of the relationships
	- Some older data models cannot handle them
		- ➠ Even object models sometimes require relationships to be binary
	- Some E-R based database design tools permit binary relationships only
- Types of simplifications
	- Many-to-many  $\Rightarrow$  Two one-to-many
	- Higher order relationships  $\Rightarrow$  binary relationships
- Simplification is done by creating new relationships
- Connection traps cause significant difficulties

# Many-to-Many Simplification

- ■ Can not do by simple creation of two 1:N relationships between the two entity classes.
	- N:M relationship indicates that there is no dependence between the instances of the two entity classes.
	- 1:N relationship forces a dependency.

■ Consider N:M relationship between EMPLOYEE and PROJECT

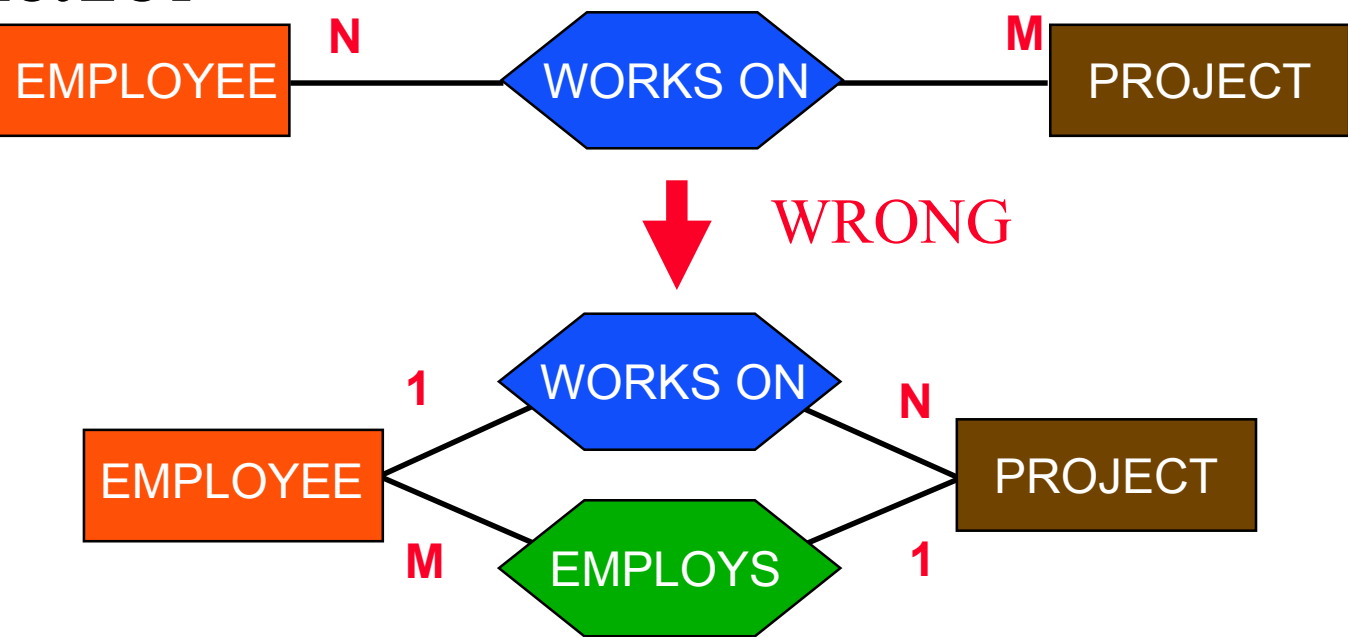
# Many-to-Many Simplification

- ■ Treat the relationship as an entity class. Define suitable relationships among three entities.
- ■ This simplification is not necessary for mapping into the relational model, but is important for mapping into other models.

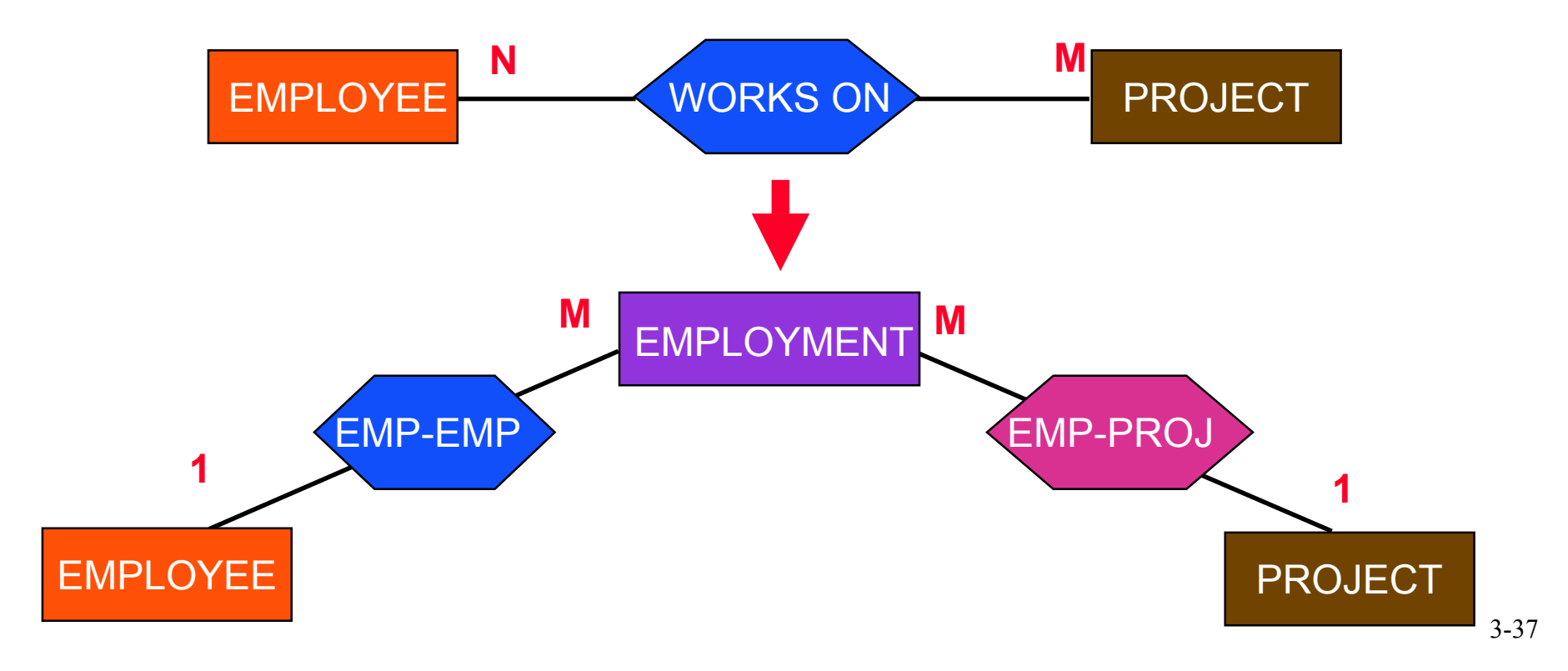

## Higher-Order Relationships

A relationship can link more than one type of entity.

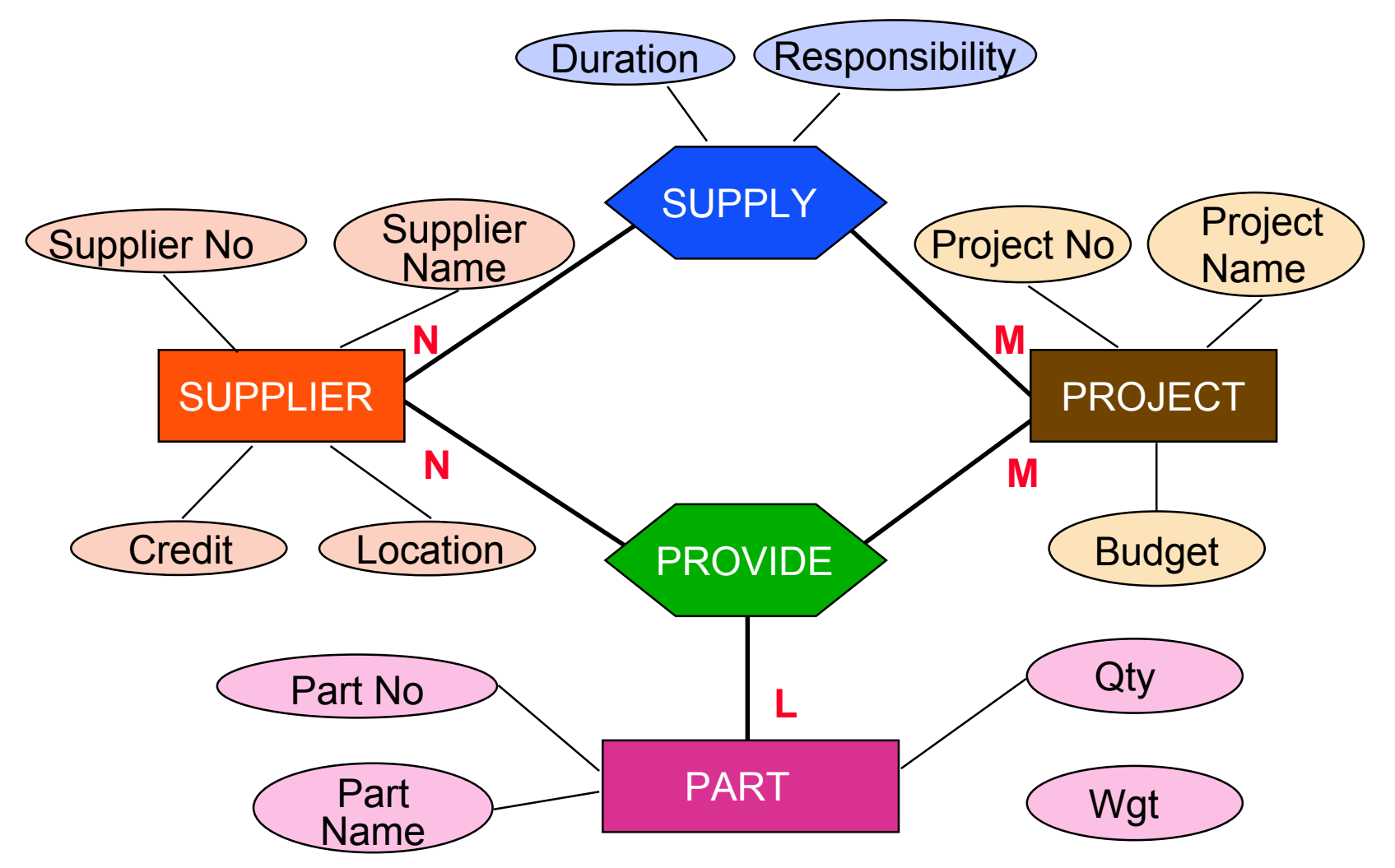

## Higher-Level Relationships

#### Create an intermediate weak entity type

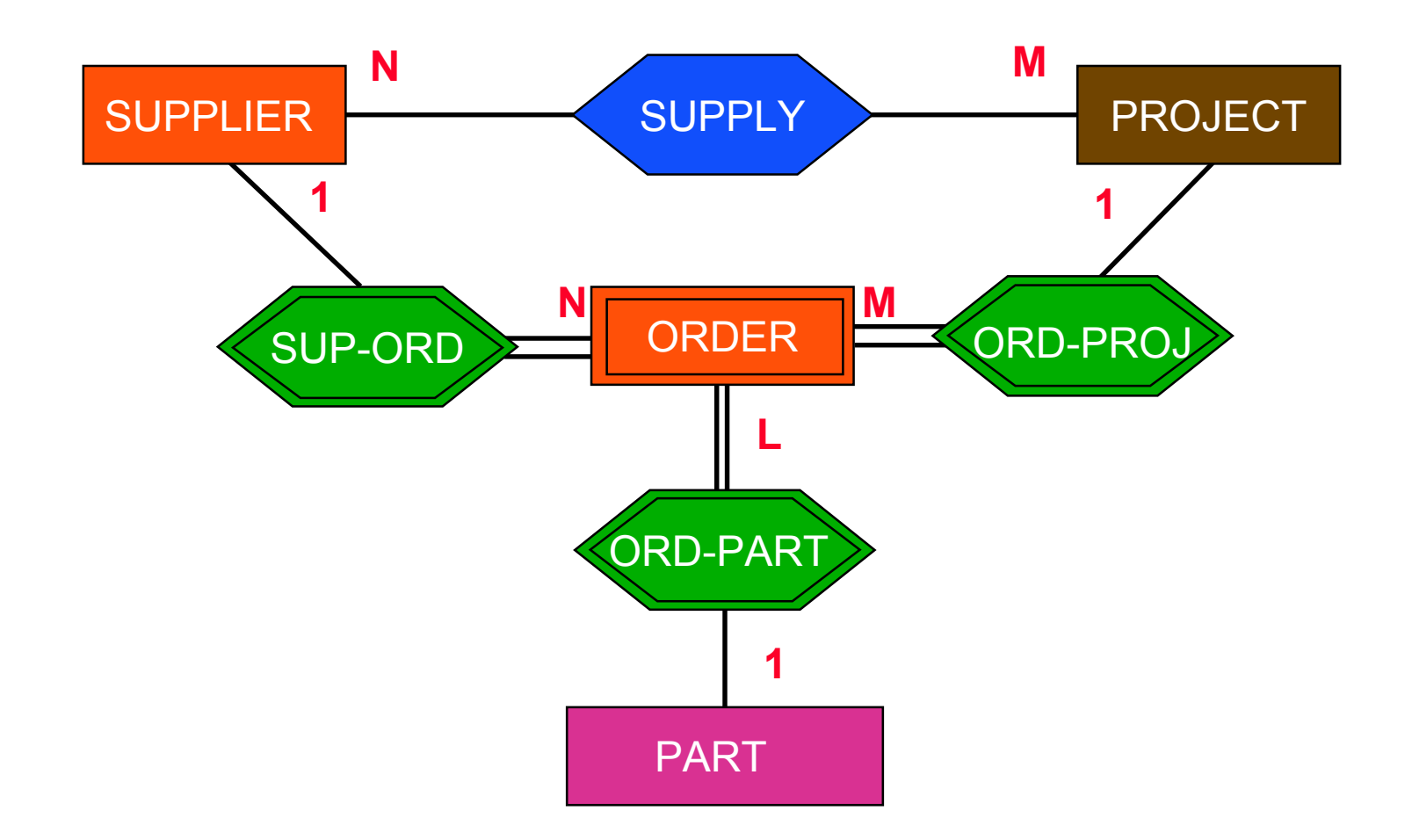

## Specialization

- $\blacksquare$  An entity type E1 is a specialization of another entity type E2 if E1 has the same properties of E2 and perhaps even more.
- E1 IS-A E2

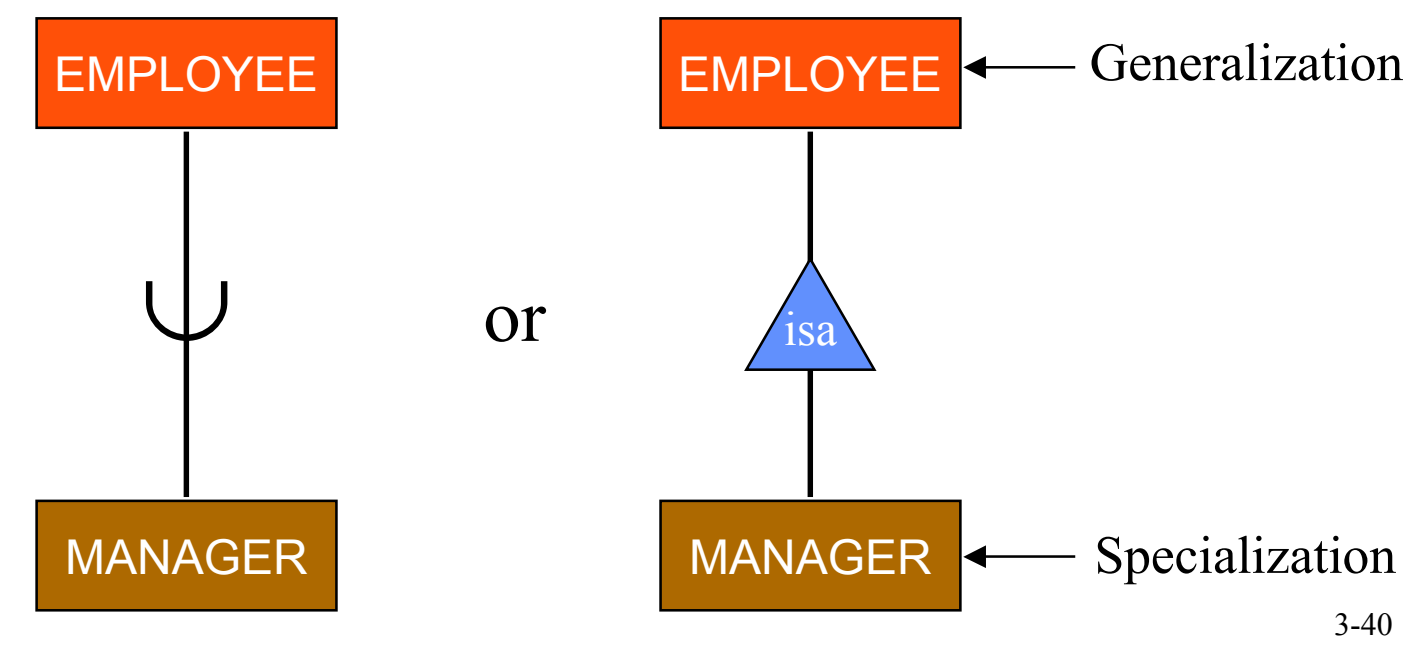

### Attribute Inheritance

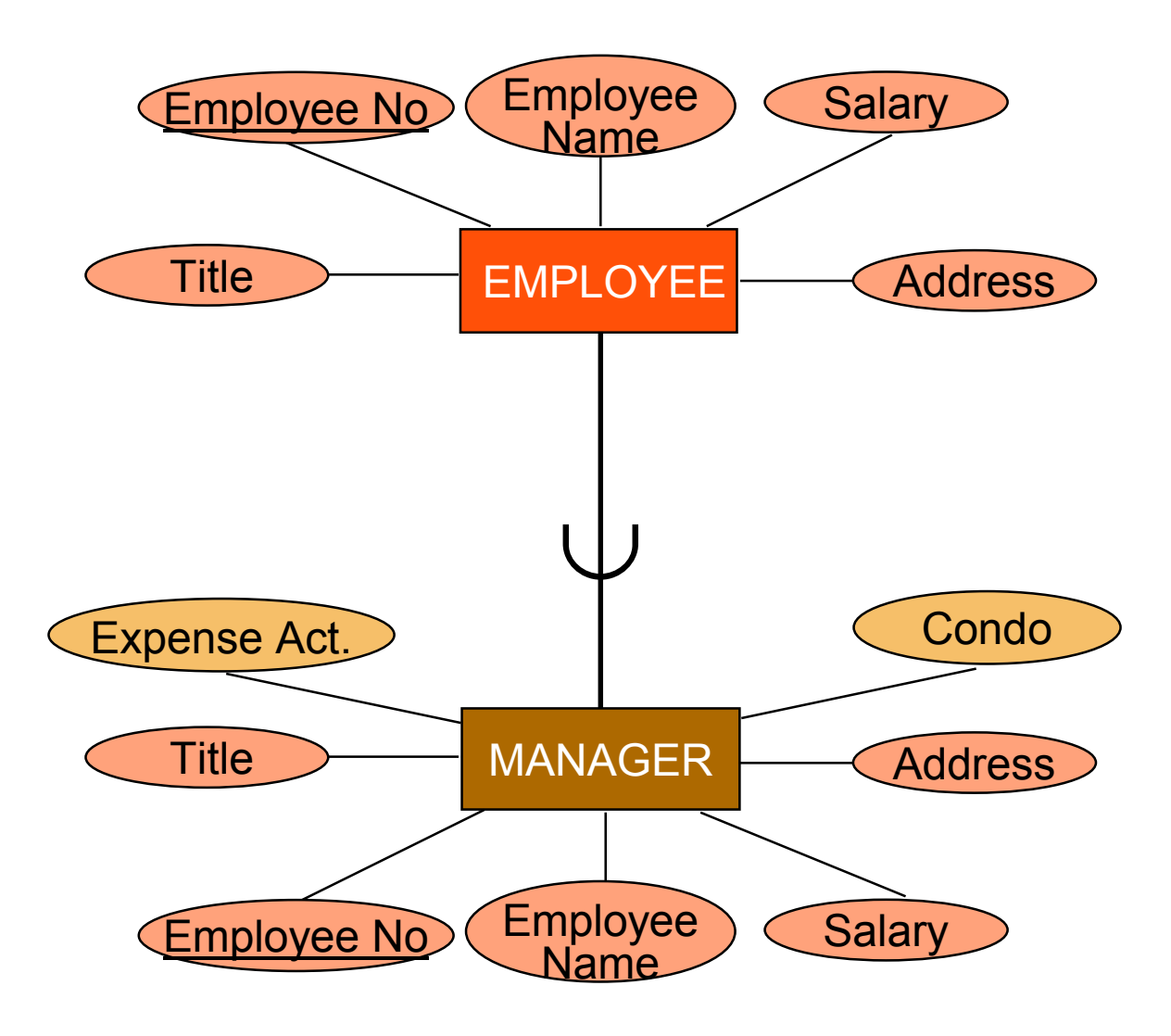

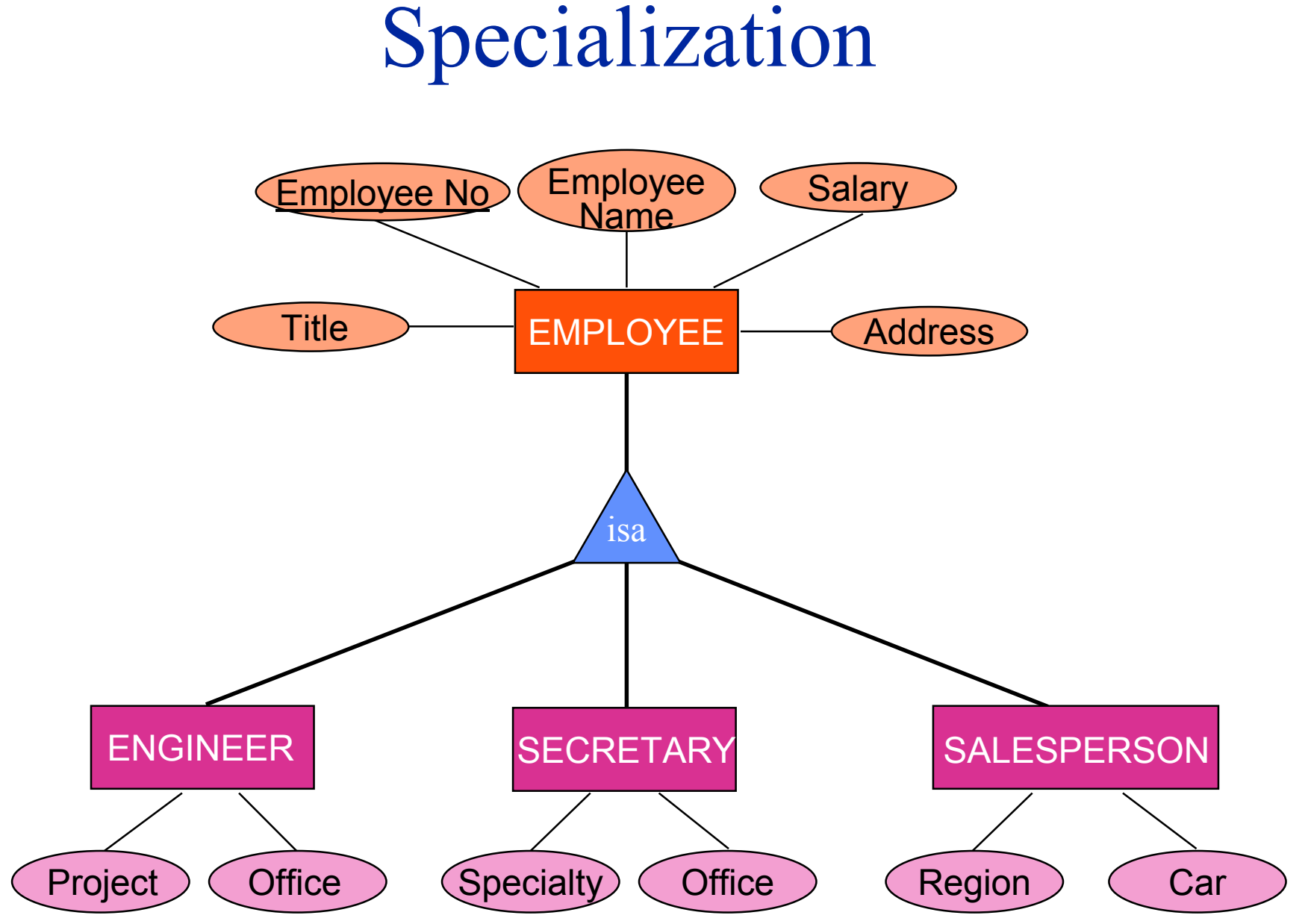

<sup>3-42</sup>

### Subclass/Superclass

- This is related to instances of entities that are involved in a specialization/generalization relationship
- If E1 specializes E2, then each instance of E1 is also an instance of E2. Therefore

 $\text{Class}(E1) \subseteq \text{Class}(E2)$ 

#### ■ Example

Class(Manager) ⊆ Class(Employee)

Class(Employee) ⊆ Class(Engineer) ∪ Class(Secretary) ∪ Class(Salesperson)

## Specialization Constraints

#### ■ Disjoint

- Entity instances in a subclass can not exist in more than one subclass
- E.g., an employee can not be a secretary and an engineer at the same time

### ■ Overlapping

- Entity instances can be members of multiple subclasses
- E.g., an object can both be manufactured and purchased

Specialization Constraint Combinations

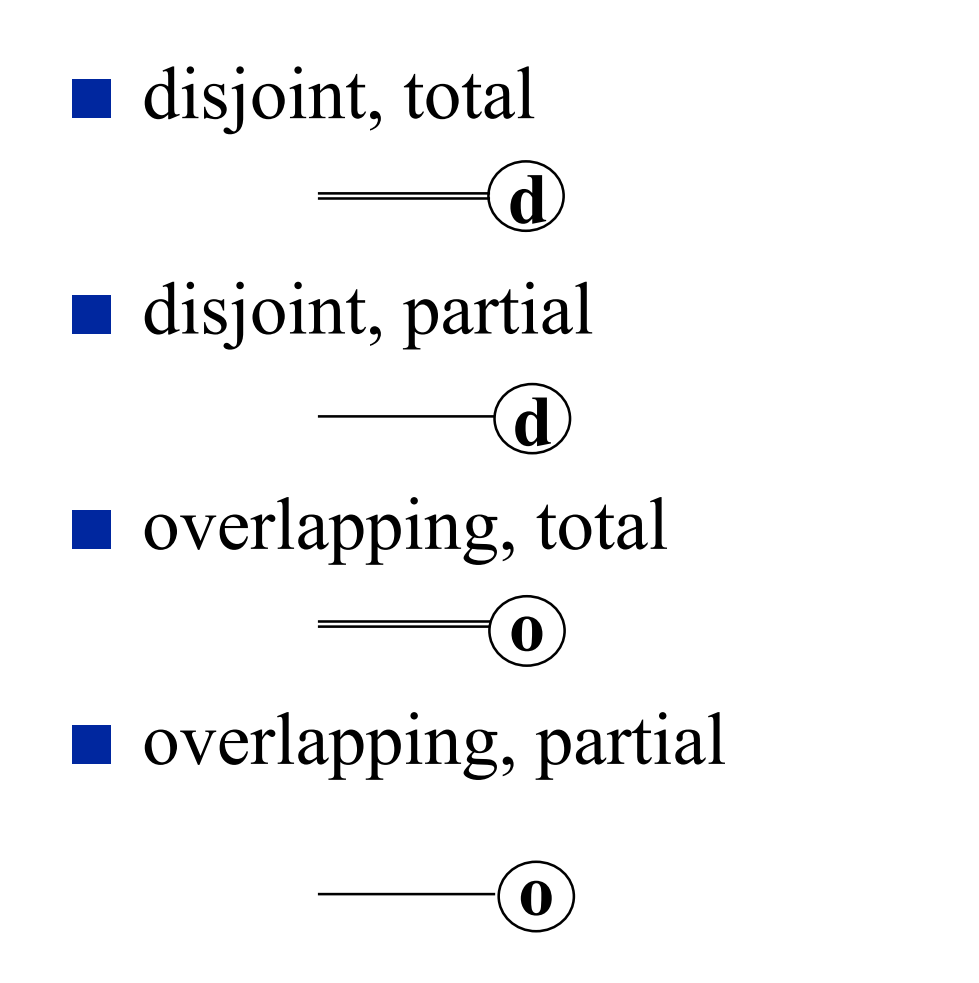

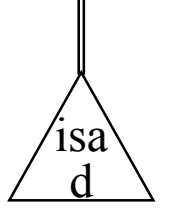

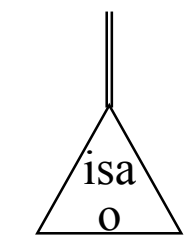

### Total & Partial Disjoint

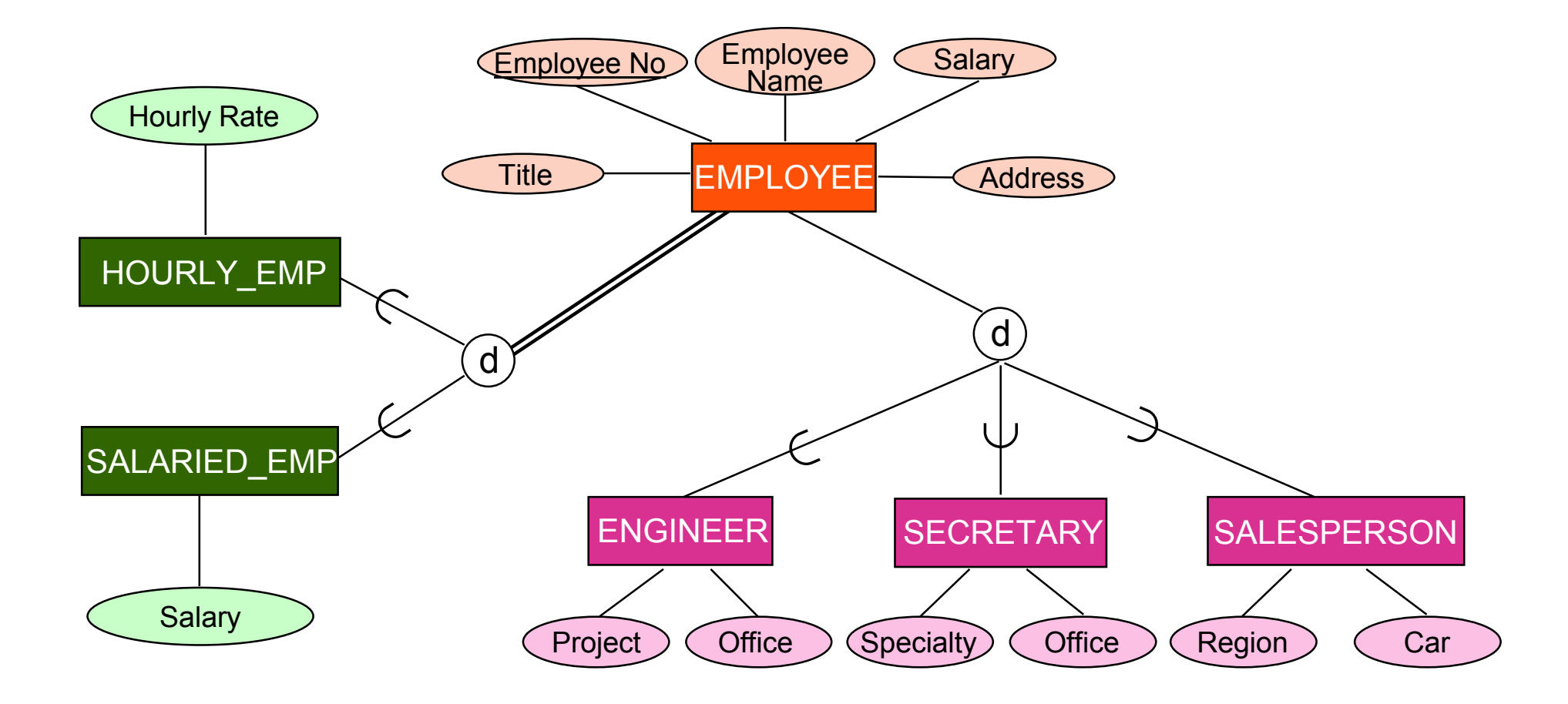

## Total Overlapping

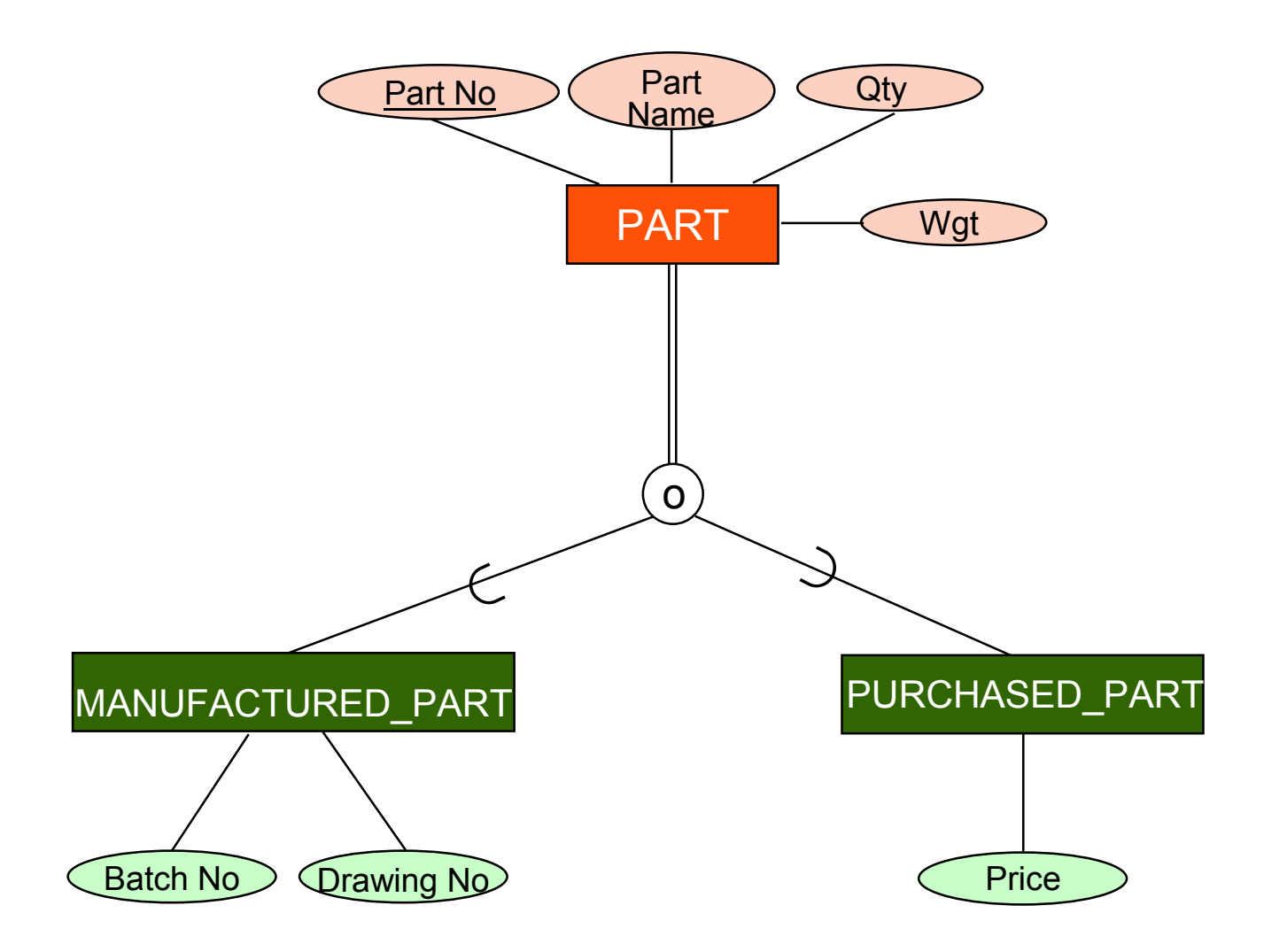

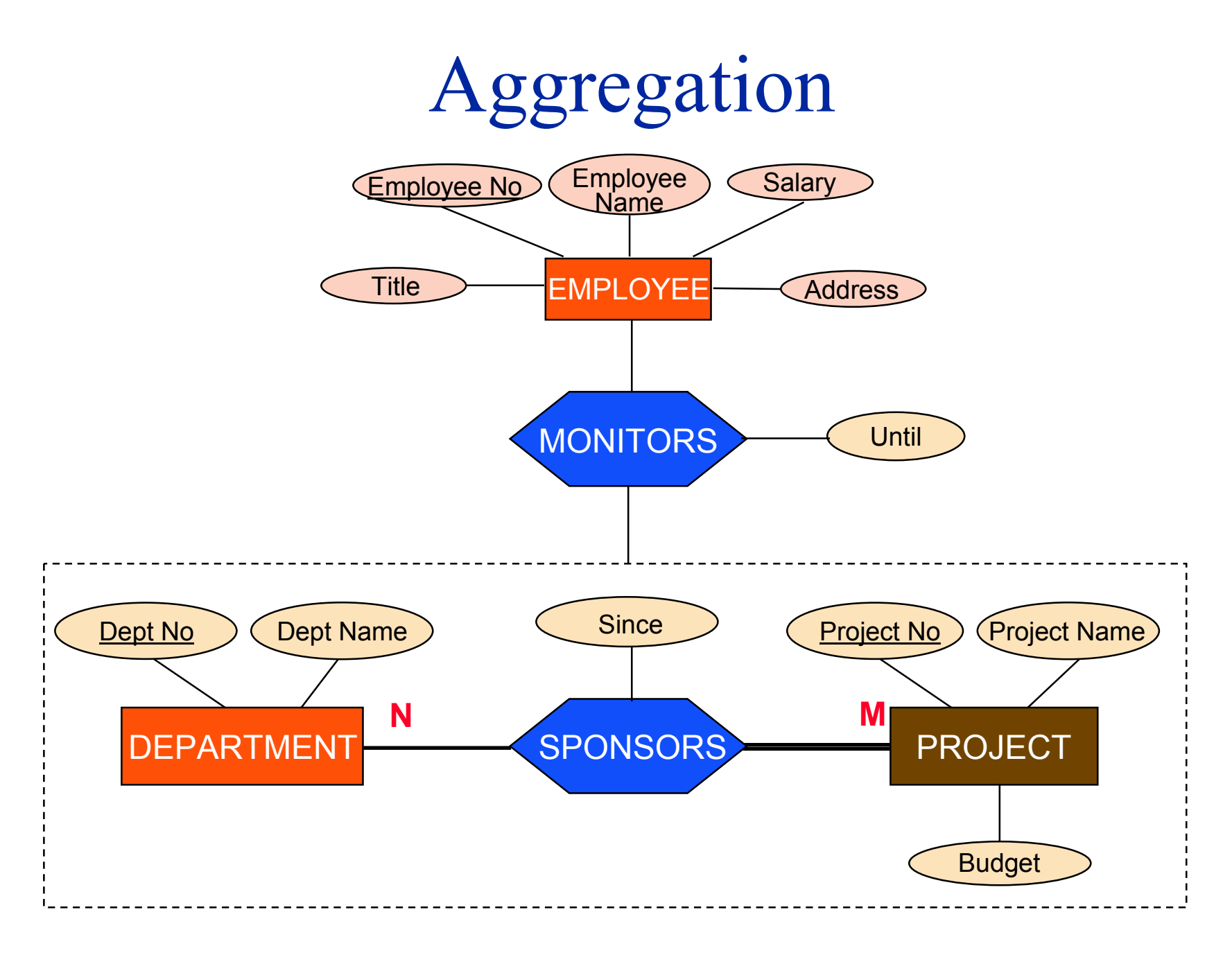

## Design Process - Where are we?

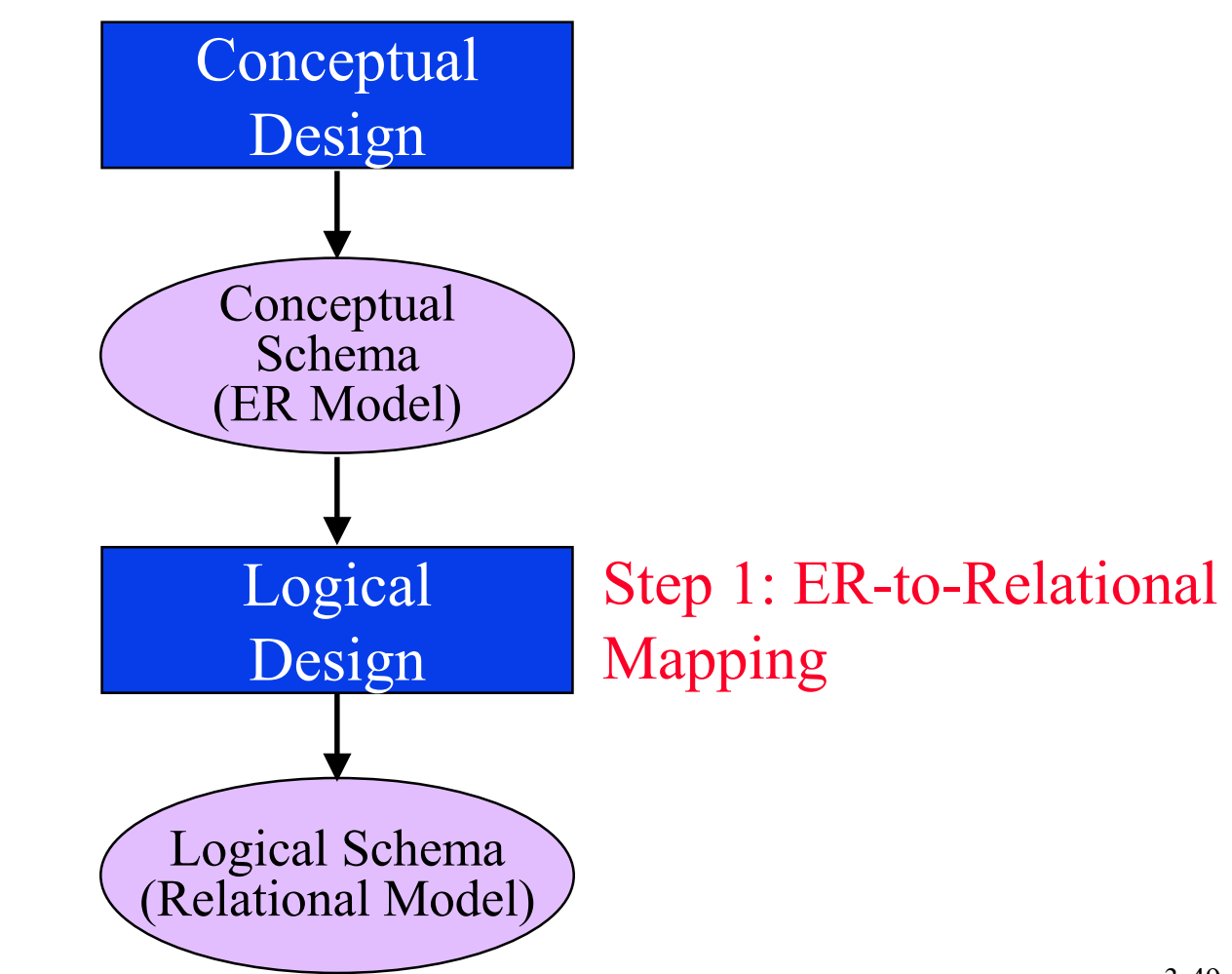

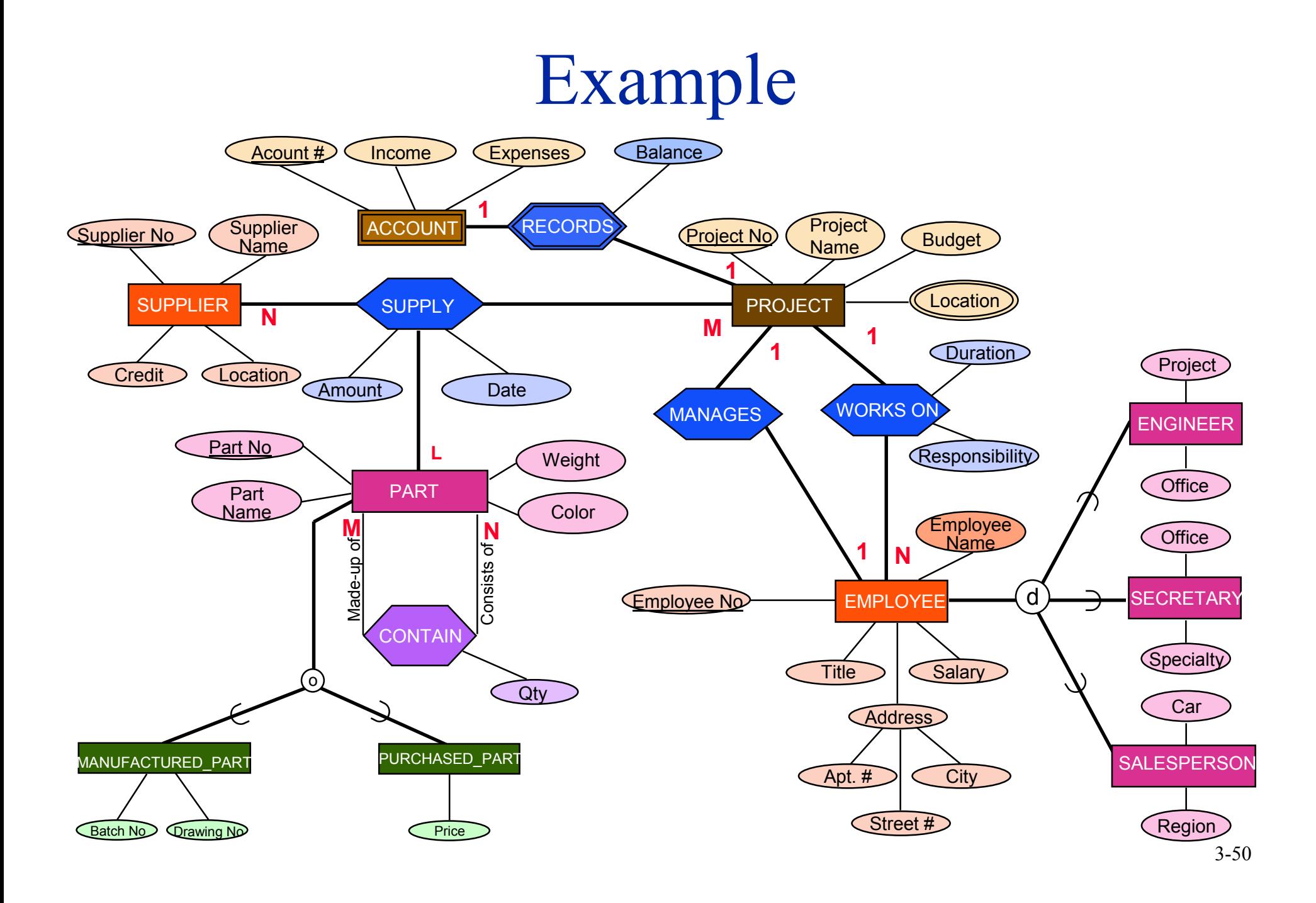

## Step 1 - Handling Entities

- For each regular entity type *E* in the E-R schema, create a relation *R*.
	- Include as attributes of *R* are *only* the simple attributes of *E*.
	- For composite attributes of *E*, just include their constituent simple attributes in *R*.
	- The key of *E* becomes the *primary key* of *R*. If there are more than one key attributes of *E*, then choose one as the primary key of *R*.

## Step 1 – Example

■ Create the following relation schemes.

**•** The keys are underlined.

EMPLOYEE(ENO, ENAME,TITLE,SALARY,APT#,STREET,CITY) PROJECT(PJNO,PNAME,BUDGET) SUPPLIER(SNO,SNAME,CREDIT,LOCATION) PART(PNO,PNAME,WGT,COLOR)

### Step 2 – Weak Entities

- For each weak entity type *W* associated with the strong entity type *E* in the E-R schema, create a relation *R*.
	- The attributes of *R* are the *simple* attributes of *W* (or the simplified versions of composite attributes).
	- Include among the attributes of *R* all the key attributes of strong entity *E* . These serve as *foreign keys* of *R*.
	- The primary key of *R* is the combination of the primary key of *E* and the partial key of *W* .

## Step 2 – Example

■ Example: • Create relation ACCOUNT as follows ACCOUNT(PJNO,ACNO,INCOME,EXPENSES) foreign key

## Step 3 – 1:1 Relationships

- For each 1:1 relationship *R* in E-R schema where the two related entities are  $E_1$  and  $E_2$ . Let relations S and T correspond to  $E_1$  and  $E_2$  respectively.
	- Choose one of the relations, preferably one whose participation in *R* is total (say *S* ). Include in *S* the primary key of *T* as a foreign key.
	- Also, if there are attributes associated with the relationship *R* , include them in *S* .
	- You may want to rename the attributes while you do this.

# Step 3 – Example

- For 1:1 relationship MANAGES between the EMPLOYEE and PROJECT entities.
	- Choose PROJECT as S, because its participation in the MANAGES relationship is total (every project has a manager, but every employee does not need to manage a project). Then, include in PROJECT the primary key of EMPLOYEE.

PROJECT(PJNO,PNAME,BUDGET,MGR)

- FOR 1:1 relationship RECORDS between PROJECT and ACCOUNT entities:
	- Choose ACCOUNT as S (note: ACCOUNT is a weak entity, so this is the only choice that makes sense)
	- Include in ACCOUNT PJNO (which was done in step 2) and BALANCE ACCOUNT(PJNO,ACNO,INCOME,EXPENSES,BALANCE)

## Step 4 – 1:N Relationships

- For each regular (non-weak) binary 1:N relationship type *R* in the E-R schema identify the relation *S* that corresponds to the entity type at the N-side of the relationship. Let the other relation on the 1-side be *T*.
	- Include in *S* as foreign key the primary key of *T*.
	- If there are attributes associated with the relationship *R*, include them in *S* as well.

## Step 4 – Example

- We have only the WORKS ON relationship to consider. It is defined in between PROJECT and EMPLOYEE
	- N side of the relationship is EMPLOYEE; 1 side is PROJECT
	- Include in EMPLOYEE
		- ➠ Primary key (PJNO) of PROJECT
		- $\bullet$  Attributes of the WORKS ON relationship (Duration & Responsibility

EMPLOYEE(ENO,ENAME,TITLE,SALARY,APT#,STREET, CITY,PJNO,DURATION,RESP)

## Step 4 – 1:N Relationships

■ If this is a problem, then create a new relation S corresponding to relationship *R* and include in *S* the primary keys of the two entities that *R* links in addition to its own attributes. The primary key of *S* is the combination of the primary keys of the two entities.

■ In our case, we would have

WORKS(ENO,PJNO,DURATION,RESP)

## Step 5 – M:N Relationships

- For each binary M:N relationship type *R* connecting entities  $E_1$  and  $E_2$  in the E-R schema, create a relation *S*.
	- Include as foreign keys of *S*, the primary keys of the two relations that correspond to  $E_1$  and  $E_2$ .
	- These attributes, together, form the primary key of *S*.
	- Also include in *S* any attributes of the relationship *R*.

## Step 5 – Example

■ We have one M:N relationship to consider: CONTAIN, which is a recursive relationship over the PART entity.

● We create the following relation:

CONTAIN(PNO1,PNO2,QTY)

## Step 6 – Multivalued Attributes

- For each multivalued attribute A, create a new relation *R*.
	- The attributes of *R* are *A* (if composite, then the simple components).
	- Also include in *R* the primary key *K* of the entity that contained *A*.
	- The primary key of *R* then becomes *K* and *A* together.

## Step 6 – Example

■ In our example, we have to create one new relation for the multivalued attribute LOCATION in PROJECT.

• This relation is created as follows:

LOC(PJNO,LOCATION)

## Step 7 – Higher Order Relationships

- For each higher order relationship type *R* connecting  $E_1, E_2, ..., E_n$  in the E-R schema, create a relation *S*.
	- Include in S the primary keys of the relations corresponding to  $E_1, E_2, ..., E_n$ .
	- Also include in *S* any attributes of *R*.
	- The primary key of S is the combination of the primary keys of the relations corresponding to  $E_1, E_2, ..., E_n$ .

## Step 7 – Example

■ The only high-order relation is SUPPLY between SUPPLIER, PROJECT and PART

• Create relation SUPPLY

SUPPLY(SNO,PJNO,PNO,AMOUNT,DATE)

## Step 8 – Specialization

- **•** For each specialization with *m* subclasses  $\{S_1, \ldots, S_n\}$ *Sm*} and generalized superclass *C*, where the attributes of *C* are  $\{k, A_1, ..., A_n\}$  (*k* is the primary key), convert according to the following:
	- ❶ General case:
		- •• Create a relation *T* for *C* with attributes  $\{k, A_1, ..., A_n\}$  and use *k* as the primary key.
		- **Create one relation**  $U_i$  **for each**  $S_i$ **. Include in**  $U_i$  **all the** attributes of *Si* and *k*. Use *k* as the primary key of *Ui*.

# Step 8 – Specialization (cont'd)

❷ No superclass relation:

**■ Create one relation**  $U_i$  for each  $S_i$ . Include in  $U_i$  all the attributes of  $S_i$  and  $\{k, A_1, ..., A_n\}$ . Use *k* as the primary key of  $U_{i}$ .

**<sup>8</sup>** For disjoint subclasses:

**■ Create a single relation** *U* which contains all the attributes of **all**  $S_i$  and  $\{k, A_1, ..., A_n\}$  and *t*. Use *k* as the primary key of  $U_i$ . The attribute *t* indicates the type attribute according to which specialization is done.

# Step 8 – Specialization (cont'd)

**O** For overlapping subclasses:

- **Create a single relation** *U* which contains all the attributes of **all**  $S_i$  and  $\{k, A_1, ..., A_n\}$  and  $\{t_1, ..., t_m\}$ . Use *k* as the primary key of  $U_i$ . The attributes  $t_i$  are boolean valued, indicating if a tuple belongs to subclass *Si*.
- ➠ Note: May generate a large number of null values in the relation.

## Step 8 – Example

#### ■ Specialization of EMPLOYEE

- Relation EMPLOYEE already exists; option 2 is not valid
- Specialization is disjoint; option 4 is not valid
- Options 1 or 3 are possible:
	- ➠ Option 1:
		- ENGINEER(ENO, PROJECT, OFFICE)
		- SECRETARY(ENO, OFFICE, SPECIALTY)
		- SALESPERSON(ENO, CAR, REGION)
	- ➠ Option 3:
		- EMPLOYEE(ENO,ENAME,TITLE,SALARY,APT#,STREET,CITY, PJNO,DURATION,RESP,**TYPE**,PROJECT,OFFICE, SPECIALTY, CAR,REGION)

## Step 8 – Example (cont'd)

#### ■ Specialization of PART

- Relation PART already exists; option 2 is not valid
- Specialization is overlapping; option 3 is not valid
- Options 1 or 4 are possible:
	- ➠ Option 1:

MANUFACTURED\_PART(PNO, BATCH#, DRAWING#) PURCHASED\_PART(PNO, PRICE)

➠ Option 4:

PART(PNO,PNAME,WGT,COLOR,**MAN**,**PURC**,BATCH#, DRAWING#,PRICE)

## Step 9 – Aggregation

#### ■ General case:

- Treat the aggregation relationship as a normal relationship and map to a relation
- In our case we have no aggregation

### Final Set of Relations

EMPLOYEE(ENO, ENAME, TITLE, SALARY, APT#, STREET, CITY, PJNO, DURATION, RESP) PROJECT(PJNO, PNAME, BUDGET, MGR) SUPPLIER(SNO, SNAME, CREDIT, LOCATION) PART(PNO, PNAME, WGT, COLOR, MAN, PURC, BATCH#, DRAWING#, PRICE)) ENGINEER(ENO, PROJECT, OFFICE) SECRETARY(ENO, OFFICE, SPECIALTY) SALESPERSON(ENO, CAR, REGION) SUPPLY(SNO, PJNO, PNO, AMOUNT, DATE) LOC(PJNO, LOCATION) CONTAIN(PNO, PNO, QTY) ACCOUNT(PJNO, ACNO, INCOME, EXPENSES, BALANCE)